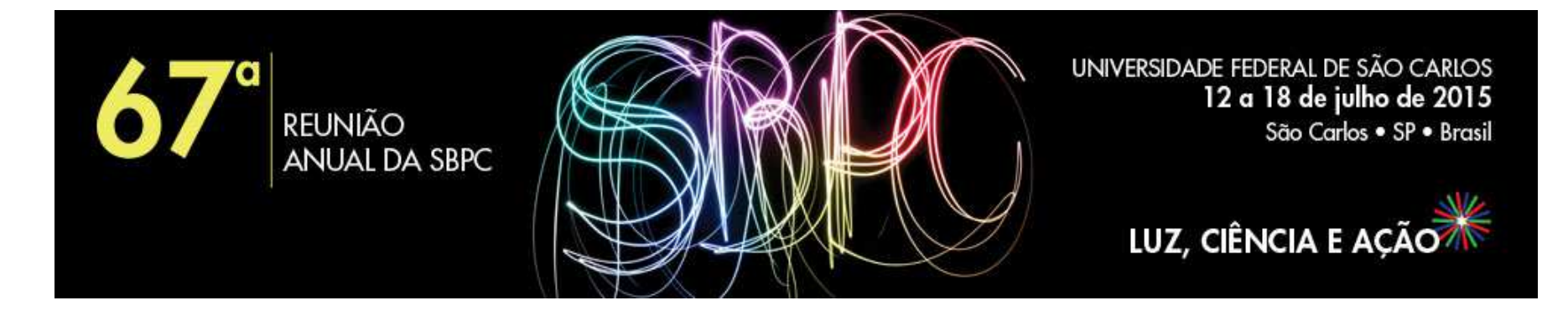

**Minicurso**

### **MC-12 - AVALIAÇÃO EDUCACIONAL: ENTENDENDO A TEORIA DA RESPOSTA AO ITEM (ABE)**

**Ministrantes:** Jorge Luis Bazán (USP) e Mariana Curi (USP) jlbazan@icmc.usp.br, mcuri@icmc.usp.br

**Público alvo:** Professores do ensino básico

**Sala**: AT 04 - Sala 82 De 14/7/2015 à 17/7/2015 - das 08h00 às 10h00

#### **Ementa:**

 Avaliações são importantes para a análise da qualidade educacional e do impacto de políticas públicas nacionais e estaduais nos diferentes níveis educacionais. O propósito deste minicurso é apresentar as características das avaliações, o processo de elaboração de instrumentos e de questões e introduzir os conceitos dos modelos adotados, enfatizando os modelos da Teoria da Resposta ao Item. Adicionalmente, a interpretação dos modelos da TRI será mostrada em outros contextos além do âmbito educacional. Combinando metodologias expositivas e oficina, o minicurso tem com resultado a formação de indivíduos com capacidade crítica para o entendimento dos resultados que se divulgam usando TRI.

## **AULA 1. AVALIAÇÃO, MEDIÇÃO E PSICOMETRIA (Expositiva)**

**Conteúdo**: Avaliação educacional e em outras áreas. As avaliações educacionais em larga escala. Medidas de avaliação. O que é Psicometria? Avaliação de normas ou de critérios. Principais métodos de medição: Teoria Clássica de Testes (TCT) e Teoria de Resposta ao Item (TRI).

Ministrante: Jorge Luís Bazán

# **AULA 2. ELABORAÇÃO DE QUESTÕES OU ITENS E SUA ANÁLISE USANDO METODOLOGIA TRADICIONAL (Oficina)**

**Conteúdo**. Principais medidas e critérios para a interpretação dos resultados. Matrizes de referência. Tipos de itens. Recomendações para elaboração de itens. Exemplos. Oficina de redação de itens. Análise clássica de itens (qualitativa e quantitativa) baseada na TCT. Respostas correta, não resposta e valores perdidos. Identificação de viés. Principais medidas e critérios para a interpretação dos resultados.

Ministrante: Jorge Luís Bazán

# **AULA 3. INTRODUÇÃO À TEORIA DA RESPOSTA AO ITEM (Expositiva)**

**Conteúdo**. Limitações da TCT. A TRI e seus modelos. Vantagens e desvantagens. Interpretação do principal modelo da TRI. Suposições e obtenção dos resultados. Exemplos de uso da TRI nas avaliações (educacionais e outras). Futuro da avaliação: testes adaptativos informatizados.

Ministrante: Mariana Curi

## **AULA 4. ANALISANDO ITENS USANDO TEORIA DA RESPOSTA AO ITEM (Oficina)**

**Conteúdo**. Interpretação dos parâmetros de item no modelo da TRI. A Escala do traço latente medido. Comparação dos resultados da TRI e análise clássica. Análise de resultados de avaliações nacionais e internacionais usando TRI: SAEB, PISA, ENEM, TERCE.

#### **Material complementar**

Jorge Luis Bazán (USP) http://www.icmc.usp.br/pessoas/jlbazan/

Mariana Curi (USP) http://www.icmc.usp.br/pessoas/mcuri/

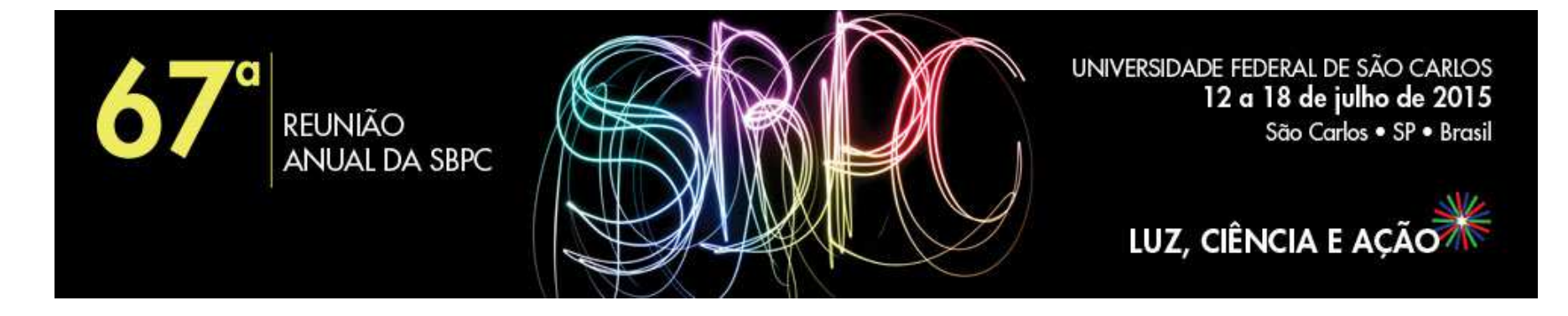

**Minicurso**

### **MC-12 - AVALIAÇÃO EDUCACIONAL: ENTENDENDO A TEORIA DA RESPOSTA AO ITEM (ABE)**

**Ministrantes:** Jorge Luis Bazán (USP) e Mariana Curi (USP) jlbazan@icmc.usp.br, mcuri@icmc.usp.br

**Público alvo:** Professores do ensino básico

**Sala**: AT 04 - Sala 82 De 14/7/2015 à 17/7/2015 - das 08h00 às 10h00

### **AULA 1. AVALIAÇÃO, MEDIÇÃO E PSICOMETRIA (Expositiva)**

#### **Conteúdo**:

Avaliação educacional e em outras áreas. As avaliações educacionais em larga escala. Medidas de avaliação. O que é Psicometria?. Principais métodos de medição: Teoria Clássica de Testes (TCT) e Teoria de Resposta ao Item (TRI).

**Ministrante**: Jorge Luís Bazán

# **TÓPICOS**

1. AVALIAÇÃO

2. PSICOMETRIA

3. MODELOS DE MEDICAO

4. MODELOS DE TESTES CLASSICOS O TEORIA CLASSICA DOS **TESTES** 5. MODELOS DE RESPOSTA AO ITEM

6. TCT VS TRI

# **1. AVALIAÇÃO**

#### Avaliação é importante para

- Melhora dos processos dos governos federais, estaduais e municipais
- Processos da administração e governabilidade
- Melhora da eficiência e eficácia (serviços, setores produtivos, mercados, competitividade)
- Melhora na qualidade do sistema educacional
- Melhores critérios de seleção e avaliação de estudantes e profissionais

A avaliação tem a ver com:

- Desenvolvimento de instrumentos (escalas, questionários e suas propriedades)

- Melhor definição dos propósitos de pesquisa (objetivos e resultados)
- Melhores modelos matemáticos e estatísticos
- Melhores sistemas de computo para bases de dados, analises e aplicações de provas
- Desenvolvimento de critérios para propor políticas usando os resultados da avaliação

Isto induz ao desenvolvimento metodológico da avaliação e a um debate ao respeito de sua aplicabilidade.

No Brasil, poucos conhecem os aspectos técnicos da avaliação.

#### **O que é avaliação educacional?**

O processo de avaliação educacional está relacionado à produção de informações sobre o aprendizado. Isto é algo que está bastante presente no cotidiano escolar e na educação superior: usualmente, os professores aferem o aprendizado dos seus alunos através de diversos instrumentos (observações, questionários, escalas, listas, registros, provas etc.) e indicam, a partir daí, o que precisa ser feito para que seus alunos possam avançar no sistema escolar.

#### **O que é avaliação em larga escala?**

Nas últimas décadas, junto com às avaliações tradicionais na salas de aula, outro tipo de avaliação educacional tem ganhado espaço: são as avaliações externas, geralmente em larga escala, isto é, aplicada simultaneamente a grandes amostras ou censos em forma padronizada incluindo as vezes alunos professores, diretores e coordenadores. Exemplos ENEM, SAEM, PISA.

Estas avaliações têm objetivos e procedimentos diferenciados das avaliações tradicionais de salas de aula. Por exemplo para certificação, o credenciamento, o diagnóstico e a rendição de contas.

#### **O que se avalia**?

Em geral as avaliações individuais privilegiam o sistema de avaliação cognitiva não em tanto outros sistemas podem ser avaliados embora eles sejam menos discutidos.

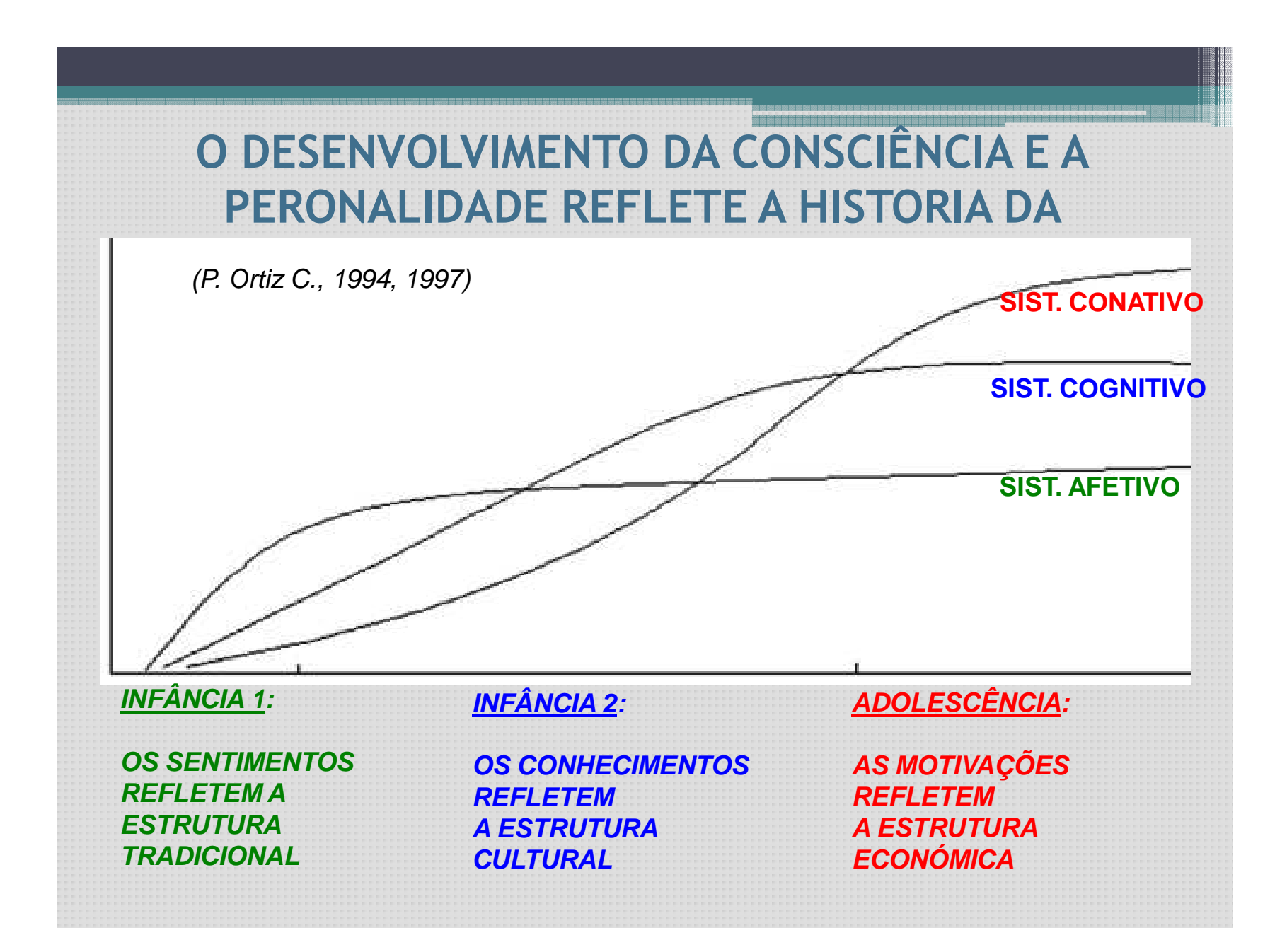

#### **2. PSICOMETRIA**

#### **Contexto**

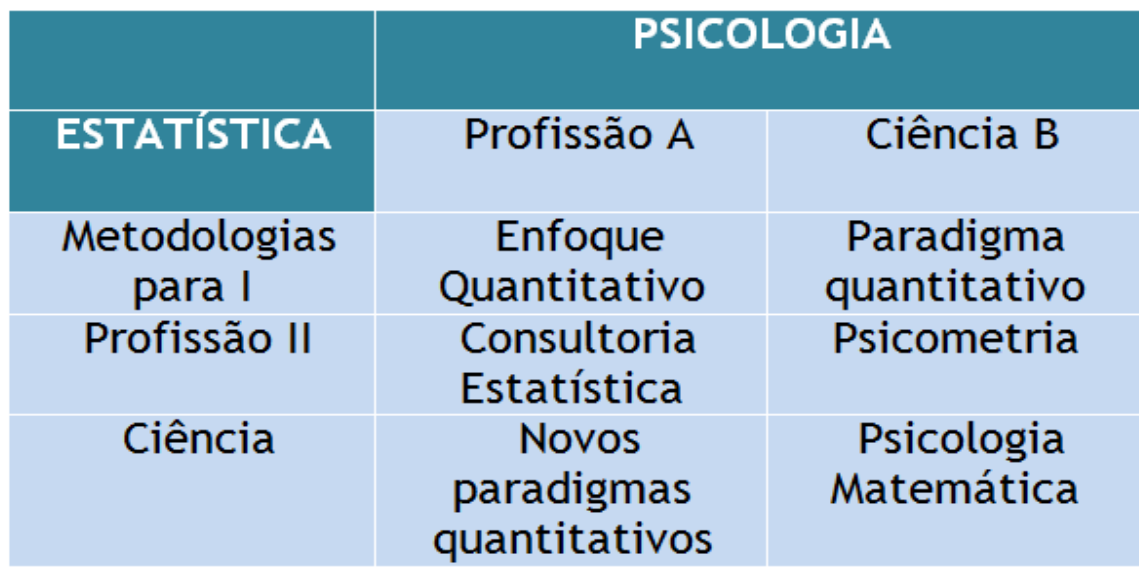

## **Aplicações da Estatística em Psicologia**

#### **O que é Psicometria?**

• É o campo de estudo relacionado com a teoria e técnica da medição psicológica, incluindo a medição de conhecimentos, habilidades, atitudes e traços de personalidade e a medição educacional.

• A área está principalmente associada com a construção e validação de instrumentos de medição, como questionários, provas, escalas, inventários e testes, entre outros.

• A psicometría tem dois tarefas de pesquisa principais: (i) A construção de instrumentos e procedimentos de medição, e (Ii) o desenvolvimento e aperfeiçoamento de abordagens teóricas para a medição.

• Profissionais da psicologia, psicometristas são científicos envolvidos no planejamento do teste para tentar medir diferentes características humanas.

• A área sofreu um rápido crescimento desde a sua criação. Os testes psicométricos são utilizados em escolas, organizações, empresas, governos, forças armadas, e, claro, em ambientes hospitalares e clínicos.

• Todos os expertos em psicometría devem ter pelo menos um Maestría, e a maioria tem Doutorado.

• Por causa de que a Psicometría é considerada uma área da psicologia, uma licenciatura em Psicologia não é incomum como formação previa.

• Os graduados em Psicometria costumam trabalhar nos departamentos de Psicologia, mas não e infrequente encontrar muitos especialistas tem uma graduação em Estatística.

• De acordo com um recente artigo no Journal Washington Monthly, psicometristas (muitas vezes chamado de "test makers") estão em grande demanda.

• Cada vez são mais requeridos testes, e não há especialistas suficientes em psicometría para atender a demanda.

• Em uma sociedade com uma cultura de medição, qualquer psicólogo especialista em psicometria não deve ter dificuldade em encontrar emprego.

#### **Como é a construção de um instrumento psicométrico?**

"Brincando com a altura (\*)

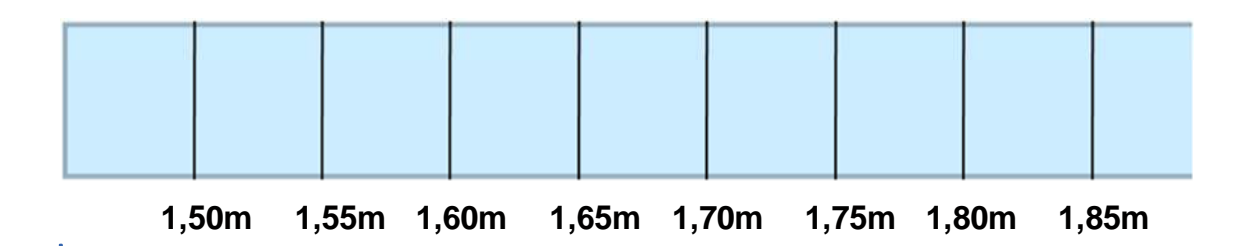

 (\*) Prof CAW Glas - University of Twente - Holanda ABE - SINAPE 2006.

Questionário para medir altura: alguns itens

- 1. Na cama, eu frequentemente sinto frio nos pés.
- 2. Eu frequentemente desço as escadas de dois em dois degraus.
- 3. Eu acho que me daria bem em um time de basquete.
- 4. Como policial, eu impressionaria muito.
- 5. Na maioria dos carros eu me sinto desconfortável.
- 6. Eu literalmente olho para meus colegas de cima para baixo.
- 7. Você é capaz de pegar um objeto no alto de um armário, sem usar escada?
- 8. Você abaixa quando vai passar por uma porta?
- 9. Você consegue guardar a bagagem no porta-malas do avião?
- 10. Você regulava o banco do carro para trás?
- 11. Normalmente quando você está andando de carona lhe oferecem o banco

da frente?

- 12. Quando você e várias pessoas vão tirar fotos, formando-se três fileiras, onde ninguém ficará agachado, você costuma ficar atrás?
- 13. Você tem dificuldade para se acomodar no ônibus?
- 14. Em uma fila, por ordem de tamanho, você é sempre colocado atrás?

Formatos itens:

 Dicotômica: Sim - Não, verdadeiro ou falso, certo ou errado. Politômicos: nunca, raramente, a metade do tempo, muitas vezes, sempre. Posição de examinados e itens na mesma escala

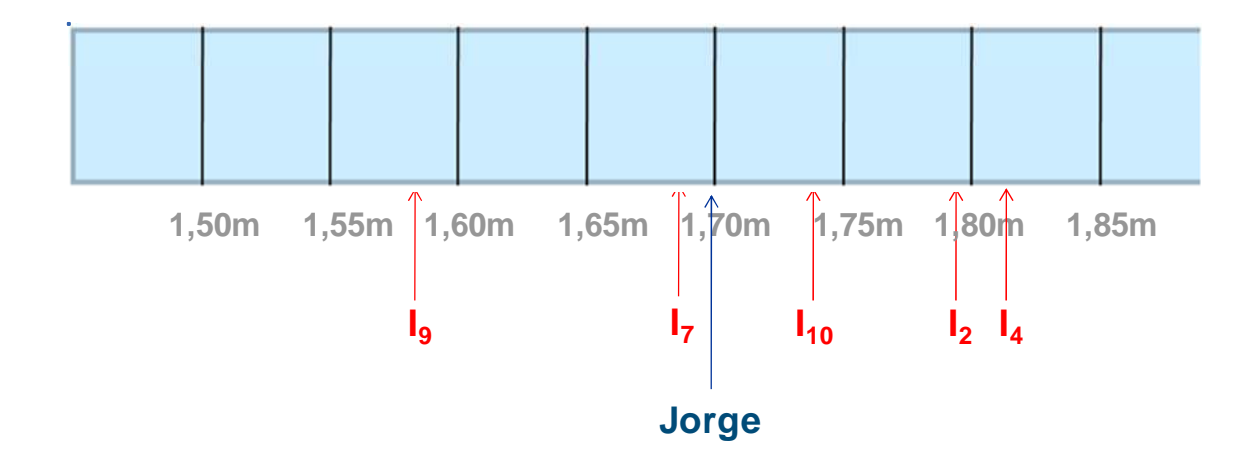

#### **O que mede um teste?**

- Um teste ou medida pode ser visto com um conjunto de questões de auto-relato (também chamado de "itens"), cujas respostas são pontuadas e de alguma forma agregadas para obter uma pontuação composta.
- As características essenciais são:
	- Uma série de perguntas as quais os indivíduos respondem
	- Um escore composto que surge a partir da pontuação das respostas para as perguntas.
- O conjunto resultante de perguntas é referido como uma "escala", "teste" ou "medida". Em geral, um instrumento psicométrico.

Dois tipos de resultados estão disponíveis a partir dos itens, mas precisasse notar que o importante não é tanto o formato da pergunta se não o formato da resposta ou pontuação.

Pontuações binárias (resposta dicotômicas), (a) os itens que estão qualificados como resposta correta ou incorreta em teste de rendimento(por exemplo, no caso de múltipla escolha), ou (b) itens que são classificados dicotomicamente de acordo com um tipo de pontuação, ou escala de personalidade (ie, *verdadeiro*  falso, de acordo com - em desacordo).

Respostas a Item ordinais (respostas graduadas, Likert, tipo Likert, ou item politomos); envolvendo mais de duas opções de pontuação tais, como uma escala de 5 pontos, em total acordo até em total discordo ou em uma escala de personalidade ou medida atitude.

#### **Como é determinada a qualidade dos instrumentos psicométricos?**

- As considerações de validade e confiabilidade dos instrumentos psicométricos pelo geral são vistos como elementos essenciais para determinar a qualidade de qualquer teste.
- Associações Profissionais e usuários muitas vezes têm estas preocupações dentro de contextos mais amplos no desenvolvimento de critérios para avaliar a qualidade de qualquer teste num determinado contexto.
- **The Standards for Educational and Psychological Testing (1999)** é um conjunto de criterios de avaliação desenvolvidos pela American Educational Research Association (AERA), American Psychological Association (APA), e o **National Council on Measurement in Education (NCME).**.

#### **Parte I: Construção de Testes, Avaliação e Documentação**

- 1. Validade
- 2. Erros de medida e confiabilidade
- 3. Desenvolvimento de teste e revisão.
- 4. Escalas, Normas e comparabilidade dos escores
- 5. Administração de teste, Qualificação e Relatórios
- 6. Documentação de apoio para o testes

#### **Parte II: Equidade dos Testes**

- 7. Teste de equidade e uso do teste
- 8. Os direitos e as responsabilidades dos examinadores.
- 9. Testes individuais de pessoas de diversa procedência linguística
	- 10. Teste individuais para pessoas deficientes

#### **Parte III: Aplicações de teste**

- 11. As responsabilidades de usuários de teste
- 12. Avaliação e Medição Psicológica
- 13. Avaliação e Medição Educacional
- 14. Avaliação e Certificação do trabalho
- 15. Teste de Avaliação de Programas e Políticas Públicas
- No pais utilizasse as normas de 1954 e não as de 1999.
- Há uma necessidade de reformulação de disciplinas em Estatística e Psicologia, por exemplo de Teoria da Resposta ao Item, Variáveis latentes, Estatísticas na Psicologia, Medição Psicológica, Construção de Testes, Psicometria, etc

# **3. MODELOS DE MEDIÇÃO**

#### **Quais são os princípios de medição?**

- Se você quiser medir o quanto de habilidade uma pessoa, tem, você deve ter uma escala de medição, ou seja, uma regra com uma métrica.
- Esta regra deve ser utilizada para determinar que capacidade uma determinada pessoa tem.
- A aproximação habitual é definir uma medida da capacidade e desenvolver um teste que consiste num determinado numero de itens sob a definição (perguntas).
- Cada um desses itens mede alguma faceta de uma particular habilidade de interesse.
- Assumisse que cada examinado que responde a um item de um teste tem certa quantidade da capacidade subjacente.
- Assim, podemos considerar que cada examinando tem um valor numérico, denotado por θ que toma o lugar da sua posição na escala de habilidade.
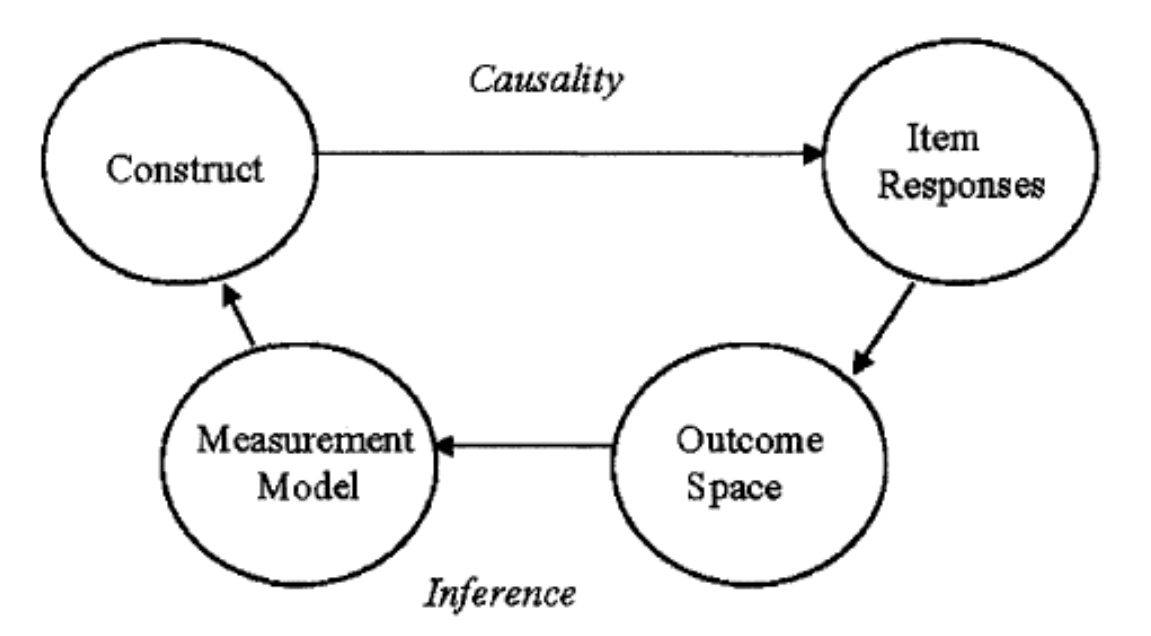

FIG. 1.8 The "four building blocks" showing the directions of causality and inference.

**Wilson, Mark (2005). Constructing Measures: An Item Response Modeling Approach. Lawerence Erlbaum Associates, Inc Publisher.**

**http://www-gse.berkeley.edu/faculty/MWilson/MWilson.html**

• Modelamento do constructo é uma estratégia para o desenvolvimento de um instrumento usando cada um dos quatro tijolos da construção:

≻Mapa do constructo

≻ Plano para o desenvolvimento dos itens

- Espaço dos resultados

≻Modelo de medição

• Há uma necessidade de reformulação de disciplinas em Estatística em Medicina ou Psicologia por exemplo incluindo tópicos de Teoria da Resposta ao Item, Variáveis latentes, Estatísticas na Psicologia, Medição Psicológica, Construção de Testes, Psicometria, etc

#### **O que é o modelo de medição?**

Utilizado para relacionar as variáveis observadas, registradas e medidas (respostas aos itens) com as variáveis latentes (habilidade).

- Modelo de Teoria Clássica
- Modelo de Resposta ao Item

Eles não são as únicas, mas eles são as mais consolidadas

# **4. MODELOS DE TESTES CLASICOS OU TEORICA CLASSICA DOS TESTES**

Ela expressa uma relação linear entre o verdadeiro valor de habilidade e o<br>escore de habilidade observado. escore de habilidade observado.

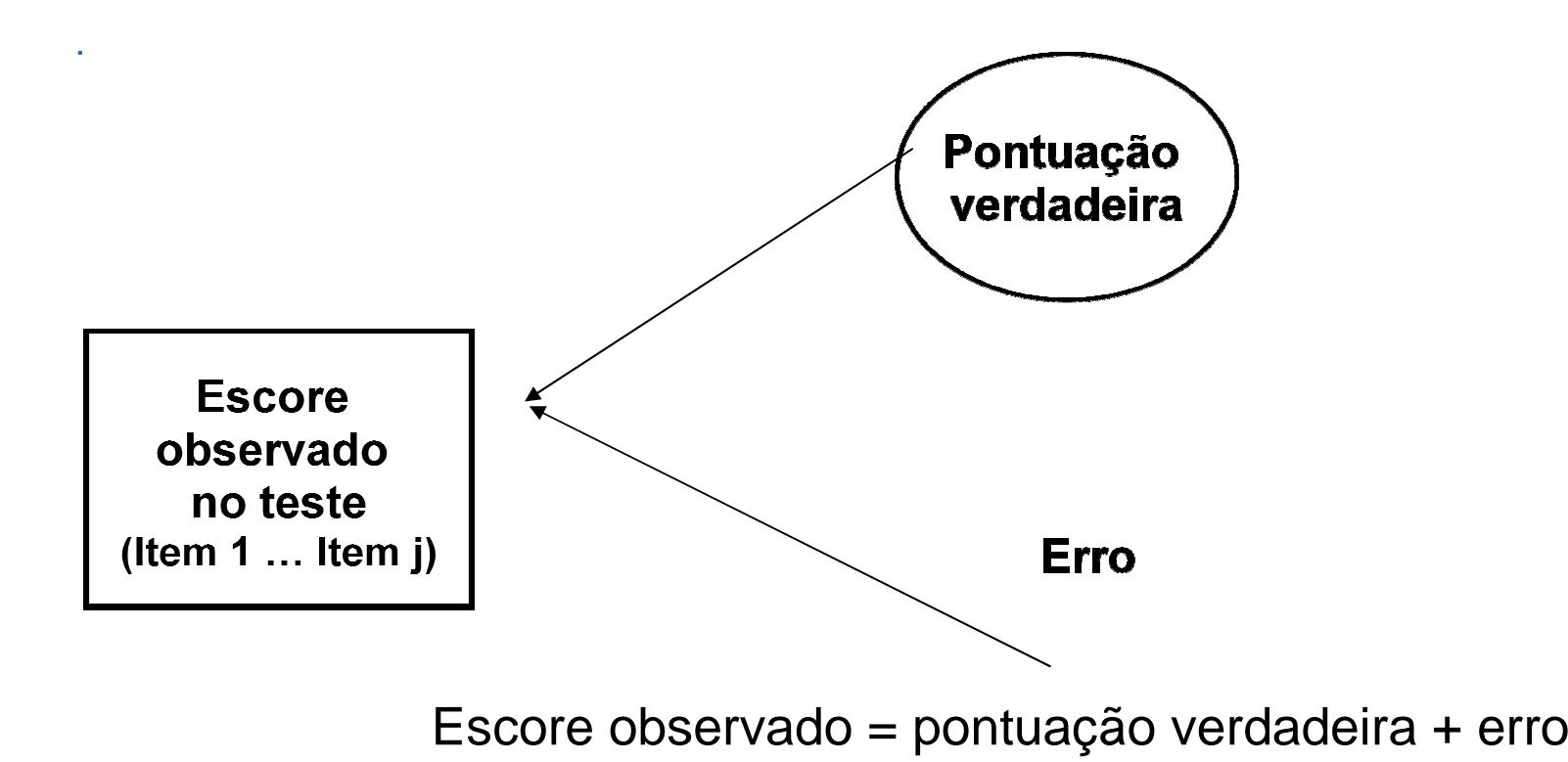

- O resultado do teste o escore de linha é a soma das pontuações recebidas sobre os itens do teste.
- Tradicionalmente, a teoria da medição foi estabelecida baseado num analise de escala- ou de nível do teste baseado em métodos de correlação.
- Os resultados são, é claro, não segmentados (ou seja, você não tem ideia de como uma pessoa com determinado valor no teste executa a um nível particular de habilidade), há uma única e simples medida geral do desempenho.
- A principal ferramenta estatística é o ANOVA dos efeitos aleatórios, ou análise de componentes de variância, cujo principal objetivo é medir a quantidade de erro na medida.
- Um conjunto de índices que fazem parte dos analises de itens como proporção de acerto, porcentagem de omissão, discriminação, correlação pergunta-prova, alfa de cronbanch se o item é desconsiderado entre outros incluindo média e variância são comunmente estudados.
- Uma medida general de consistencia interna da prova baseado no Alfa de Cronbach é visto como uma medida apropriada neste contexto.

$$
\alpha = \frac{k}{k-1} \left[ 1 - \frac{\sum_{i=1}^{k} \sigma_i^2}{\left(\sum_{i=1}^{k} \sigma_i \rho_{iX}\right)^2} \right]
$$

• Esta teoria é valida para qualquer formato de pontuação dos itens. É aplicado tanto para itens dicotômicos quanto para itens politômicos o qualquer subtipo.

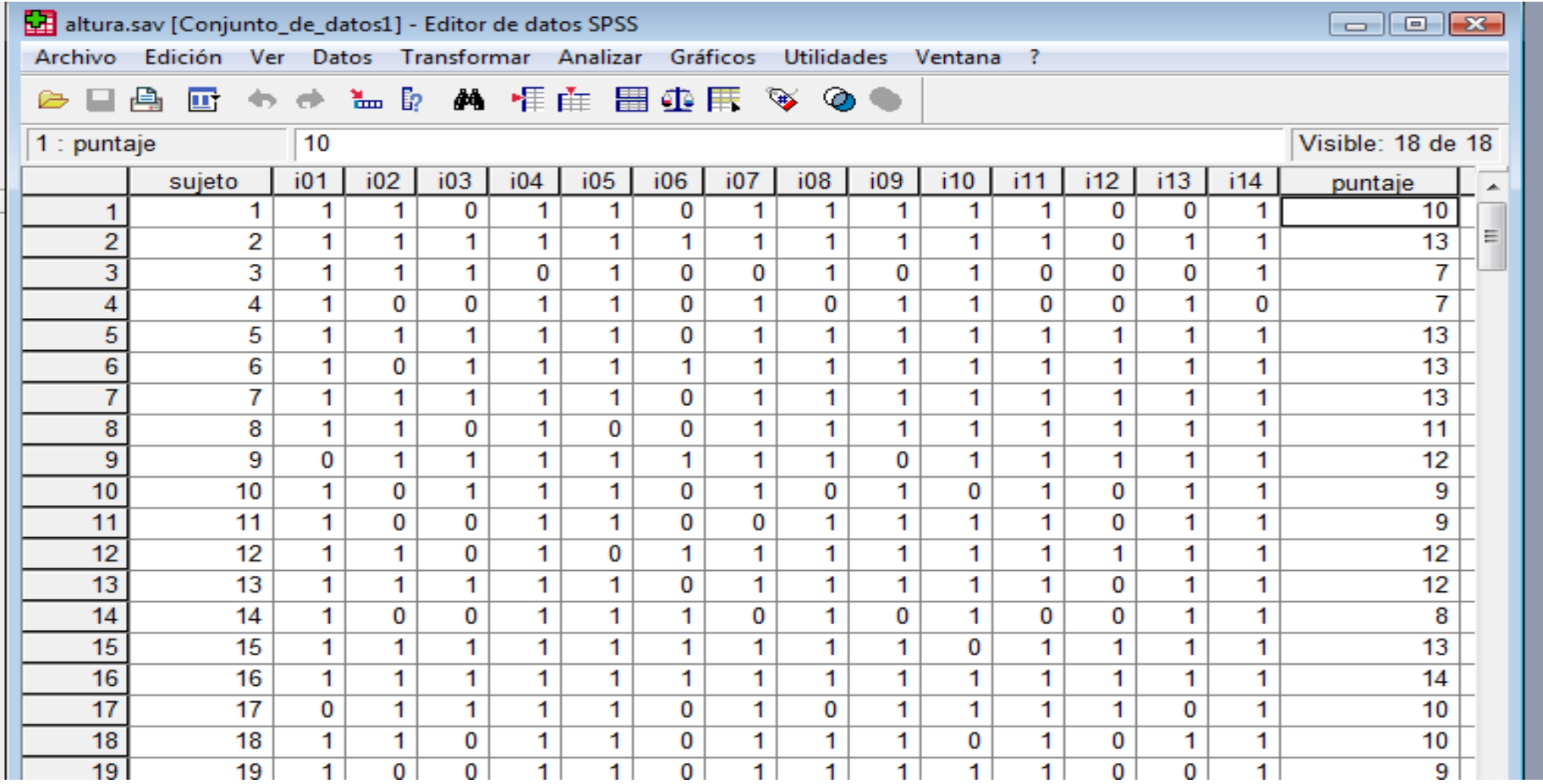

 $\alpha$ 

ä,

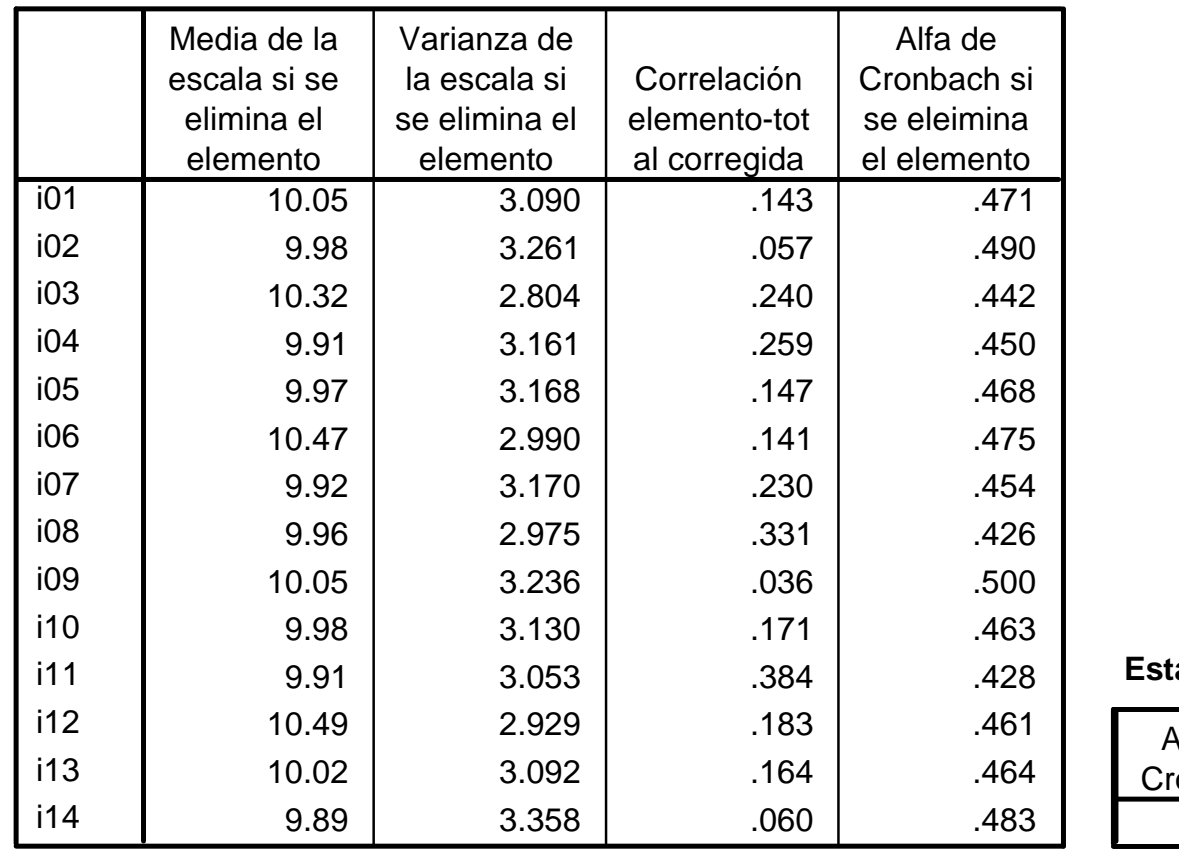

#### **Estadísticos total-elemento**

#### **Estadísticos de fiabilidad**

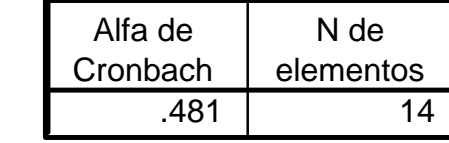

### **Recursos - TCT**

**Software** 

- Pacotes estatisticos (Excel, SPSS, SAS)
- ITEMAN (disponível a partir de

http://www.assess.com/xcart/home.php?cat=18)

**Leitura** 

 Matlock-Hetzel (1997) Basic Concepts in Item and Test Analysis available at www.ericae.net/ft/tamu/Espy.htm

## **5. MODELOS DE RESPUESTA AL ITEM**

 De acordo com a chamada Teoria de Resposta ao Item (TRI), o interesse primário esta em saber se o examinando tem um determinado item correto ou não, ao invés de saber a pontuação total

- Especifica como o traço latente e as características do item estão relacionados com as respostas das pessoas aos itens.
- Modelo mas simples: modelo Rasch

 $P$  (resposta correta item) = função { nível de habilidade, dificuldade do item}

Posição de examinados e itens numa mesma escala

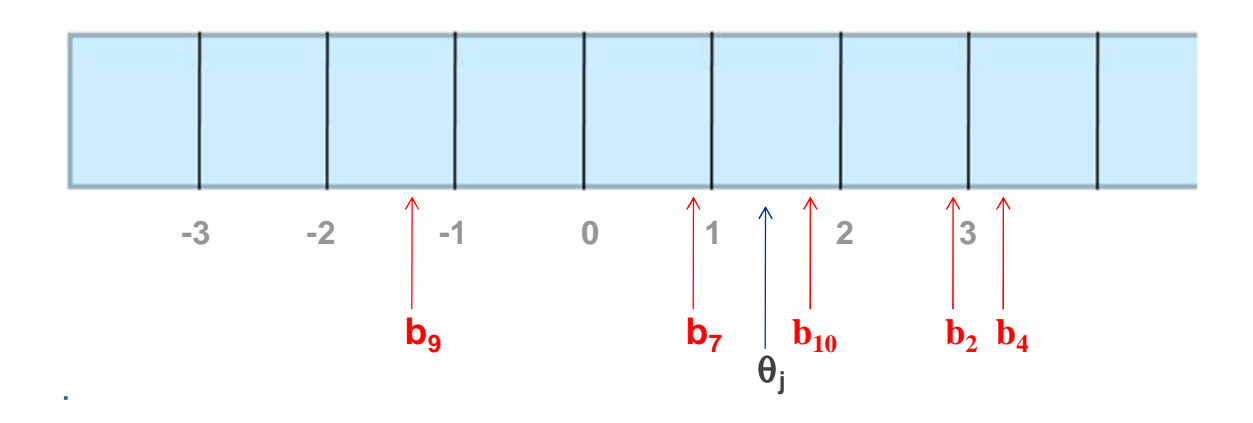

<sup>θ</sup>j: traço latente do examinando (parâmetro da pessoa: "habilidade") bi: dificuldade do item "traço latente" (parâmetro do item)

> 0 examinado está "acima" do item

 $(\theta_j - b_i) \approx 0$  é considerado" próximo "do item

<0 é considerado "abaixo" do item

- Baseado nas respostas dos itens de um teste desejasse estimar:
	- o parâmetros dos Itens (calibração)
	- o Traços latentes dos examinados
	- o Parâmetros da população (distribuição dos traços latentes): média, desvio padrão, etc
- A probabilidade de uma resposta "correta" para um item é modelada como função da habilidade do examinando e os parâmetros do item.

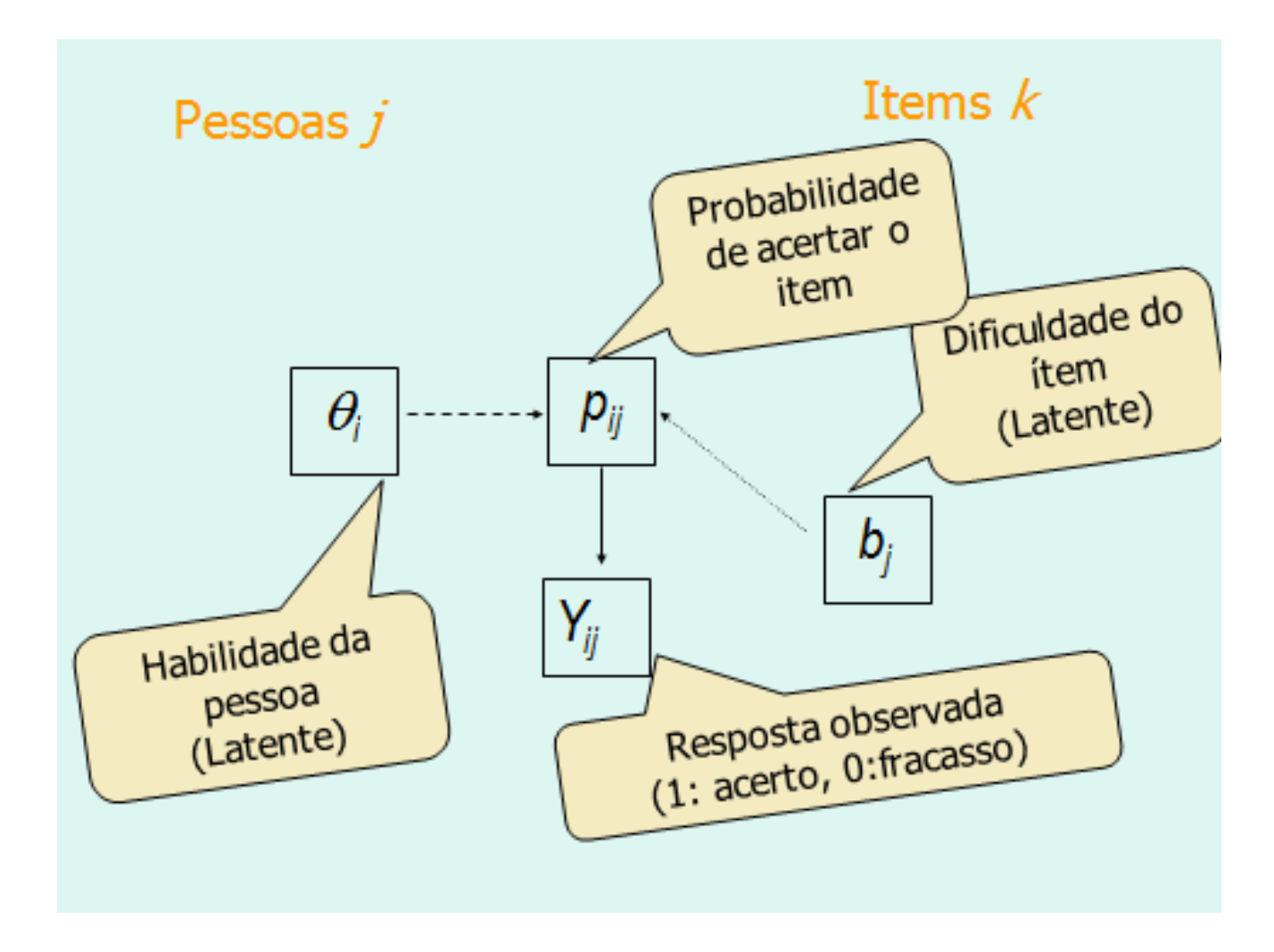

 $\alpha$ 

Curvas características dos itens

 $\mathbf{r}$ 

 $\alpha$ 

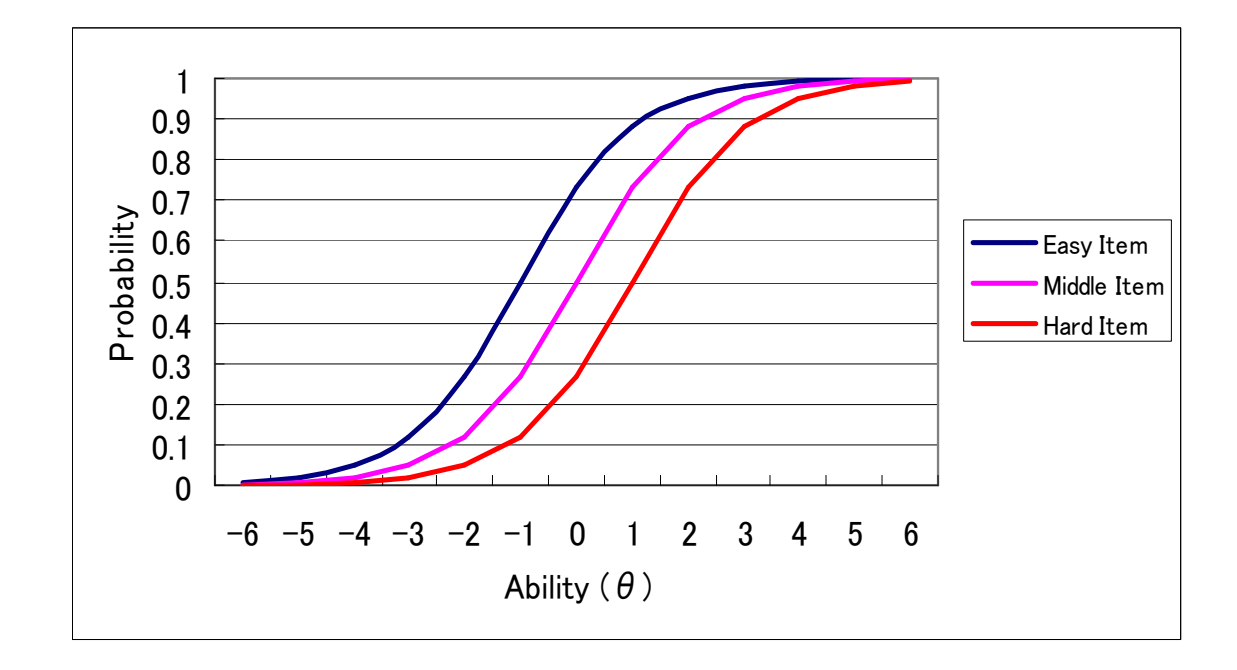

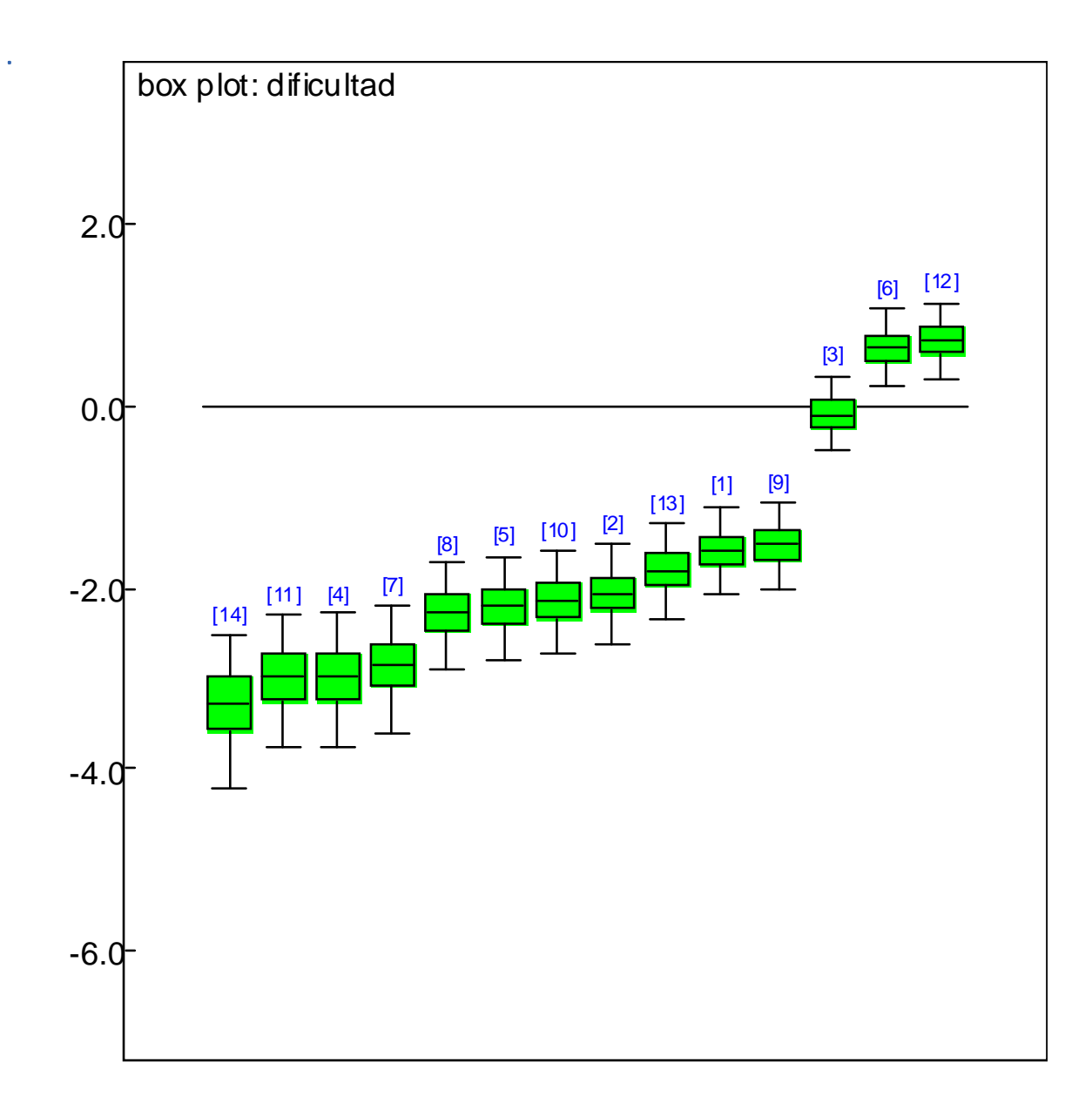

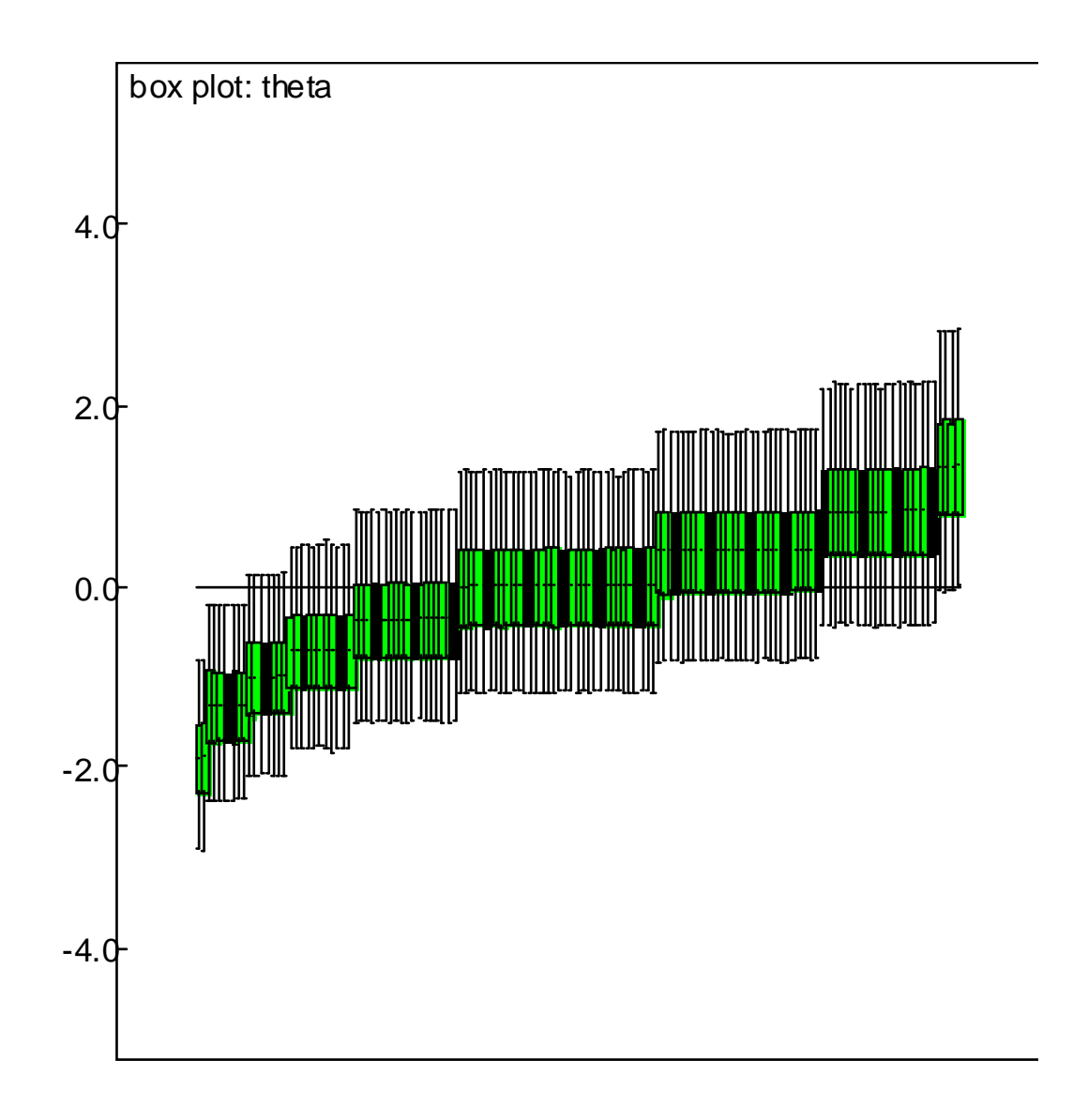

#### **Software Psicometrico**

- IRTPRO
- Winstep
- Rascal
- Bilog
- Conquest
- Quest
- Winmira
- RUMM2020
- Param3PL
- Logimo
- MSP
- LPCM-WIN
- RSP
- T-Rasch
- ICL-WIN
- LEM
- Multilog
- Xcalibret

## **Estatísticos**

- SAS
- R
- Stata
- WinBUGS
- Systat
- OpenStat

## **Pacotes no R**

#### **h**ttp://cran.r-project.org/web/views/Psychometrics.html

#### **Classical Test Theory (CTT):**

- The  $CTT$  package can be used to perform a variety of tasks and analyses associated with classical test</u> theory: score multiple-choice responses, perform reliability analyses, conduct item analyses, and transform scores onto different scales.
- Functions for correlation theory, meta-analysis (validity generalization), reliability, item analysis, interrater reliability, and classical utility are contained in the psychometric package.
- The cocron package provides functions to statistically compare two or more alpha coefficients based on either dependent or independent groups of individuals.
- The CMC package calculates and plots the step-by-step Cronbach-Mesbach curve, that is a method, based on the Cronbach alpha coefficient of reliability, for checking the unidimensionality of a measurement scale.
- Cronbach alpha, kappa coefficients, and intra-class correlation coefficients (ICC) can be found in thepsy package. Functions for ICC computation can be also found in the packages psych, psychometric and ICC.
- A number of routines for scale construction and reliability analysis useful for personality and experimental psychology are contained in the package psych.
- $QME$  (not on CRAN) computes measures from generalizability theory.

#### **Item Response Theory (IRT):**

- The <u>eRm</u> package fits extended Rasch models, i.e. the ordinary Rasch model for dichotomous data (RM), the linear logistic test model (LLTM), the rating scale model (RSM) and its linear extension (LRSM), the partial credit model (PCM) and its linear extension (LPCM) using conditional ML estimation. Missing values are allowed.
- The package <u>Itm</u> also fits the simple RM. Additionally, functions for estimating Birnbaum's 2- and 3 parameter models based on a marginal ML approach are implemented as well as the graded response model for polytomous data, and the linear multidimensional logistic model.
- TAM fits unidimensional and multidimensional item response models and also includes multifaceted models, latent regression models and options for drawing plausible values.
- The mirt allows for the analysis of dichotomous and polytomous response data using unidimensional and multidimensional latent trait models under the IRT paradigm. Exploratory and confirmatory models can be estimated with quadrature (EM) or stochastic (MHRM) methods. Confirmatory bi-factor and two-tier analyses are available for modeling item testlets. Multiple group analysis and mixed effects designs also are available for detecting differential item functioning and modelling item and person covariates.
- IRTShiny provides an interactive shiny application for IRT analysis.
- The mcIRT package provides functions to estimate the Nominal Response Model and the Nested Logit Model. Both are models to examine multiple-choice items and other polytomous response formats. Some additional uni- and multidimensional item response models (especially for locally dependent item responses) and some exploratory methods (DETECT, LSDM, model-based reliability) are included in sirt.
- The pcIRT estimates the multidimensional polytomous Rasch model and the Mueller's continuous rating scale model.
- Thurstonian IRT models can be fitted with the **koothelic package**.
- MultiLCIRT estimates IRT models under (1) multidimensionality assumption, (2) discreteness of latent traits, (3) binary and ordinal polytomous items.
- Conditional maximum likelihood estimation via the EM algorithm and information-criterion-based model selection in binary mixed Rasch models are implemented in the mRm package and the psychomix package. The mixRasch package estimates mixture Rasch models, including the dichotomous Rasch model, the rating scale model, and the partial credit model.
- The PP package includes estimation of (MLE, WLE, MAP, EAP, ROBUST) person parameters for the 1,2,3,4-PL model and the GPCM (generalized partial credit model). The parameters are estimated under the assumption that the item parameters are known and fixed. The package is useful e.g. in the case that items from an item pool/item bank with known item parameters are administered to a new population of test-takers and an ability estimation for every test-taker is needed.
- The equateIRT package computes direct, chain and average (bisector) equating coefficients with standard errors using Item Response Theory (IRT) methods for dichotomous items.
- kequate implements the kernel method of test equating using the CB, EG, SG, NEAT CE/PSE and NEC designs, supporting gaussian, logistic and uniform kernels and unsmoothed and pre-smoothed input data.
- SNSequate provides several methods for test equating. Besides of traditional approaches (mean-mean, mean-sigma, Haebara and Stocking-Lord IRT, etc.) it supports methods such that local equating, kernel equating (using Gaussian, logistic and uniform kernels), and IRT parameter linking methods based on asymmetric item characteristic functions including functions for obtaining standard errors.
- The **EstCRM** package calibrates the parameters for Samejima's Continuous IRT Model via EM algorithm and Maximum Likelihood. It allows to compute item fit residual statistics, to draw empirical3D item category response curves, to draw theoretical 3D item category response curves, and to generate data under the CRM for simulation studies.
- The *difR* package contains several traditional methods to detect DIF in dichotomously scored items. Both uniform and non-uniform DIF effects can be detected, with methods relying upon item response models or not. Some methods deal with more than one focal group.
- The package lordif provides a logistic regression framework for detecting various types of differential item functioning (DIF).
- DIFlasso implements a penalty approach to Differential Item Functioning in Rasch Models. It can handle settings with multiple (metric) covariates.
- A set of functions to perform Raju, van der Linden and Fleer's (1995) Differential Item and Item Functioning analyses is implemented in the DFIT package. It includes functions to use the Monte Carlo Item Parameter Replication (IPR) approach for obtaining the associated statistical significance tests cut-off points.
- The catR package allows for computarized adaptive testing using IRT methods.
- The mirtCAT package provides tools to generate an HTML interface for creating adaptive and nonadaptive educational and psychological tests using the shiny package. Suitable for applying unidimensional and multidimensional computerized adaptive tests using IRT methodology and for creating simple questionnaires forms to collect response data directly in R.
- The package **plRasch** computes maximum likelihood estimates and pseudo-likelihood estimates of parameters of Rasch models for polytomous (or dichotomous) items and multiple (or single) latent traits. Robust standard errors for the pseudo-likelihood estimates are also computed.
- Explicit calculation (not estimation) of Rasch item parameters (dichotomous and polytomous) by means of a pairwise comparison approach can be done using the pairwise package.
- A multilevel Rasch model can be estimated using the package <u>lme4</u>, nlme, and MCMCglmm with functions for mixed-effects models with crossed or partially crossed random effects. The ordinalpackage implements this approach for polytomous models. An infrastructure for estimating treestructured item response models of the GLMM family using lme4 is provided in irtrees.
- Nonparametric IRT analysis can be computed by means if the **mokken** package. It includes an automated item selection algorithm, and various checks of model assumptions. In relation to that, fwdmsa performs the Forward Search for Mokken scale analysis. It detects outliers, it produces several types of diagnostic plots.
- This **KernSmoothIRT** package fits nonparametric item and option characteristic curves using kernel smoothing. It allows for optimal selection of the smoothing bandwidth using cross-validation and a variety of exploratory plotting tools.
- The **RaschSampler** allows the construction of exact Rasch model tests by generating random zero-one matrices with given marginals.
- The <u>irtProb</u> package is designed to estimate multidimensional subject parameters (MLE and MAP) such as personnal pseudo-guessing, personal fluctuation, personal inattention. These supplemental parameters can be used to assess person fit, to identify misfit type, to generate misfitting response patterns, or to make correction while estimating the proficiency level considering potential misfit at the same time.
- cacIRT computes classification accuracy and consistency under Item Response Theory. Currently, only works for 3PL IRT models (or 2PL or 1PL) and only for independent cut scores.
- The package *irtoys* provides a simple common interface to the estimation of item parameters in IRT models for binary responses with three different programs (ICL, BILOG-MG, and ltm, and a variety of functions useful with IRT models.
- The CDM estimates several cognitive diagnosis models (DINA, DINO, GDINA, RRUM, LCDM, pGDINA, mcDINA), the general diagnostic model (GDM) and structured latent class analysis (SLCA).
- Gaussian ordination, related to logistic IRT and also approximated as maximum likelihood estimation through canonical correspondence analysis is implemented in various forms in the package VGAM.
- Two additional IRT packages (for Microsoft Windows only) are available and documented on the JSS site. The package mlirt computes multilevel IRT models, and cirt uses a joint hierarchically built up likelihood for estimating a two-parameter normal ogive model for responses and a log-normal model for response times.
- Bayesian approaches for estimating item and person parameters by means of Gibbs-Sampling are included in <u>MCMCpack</u>. In addition, the pscl package allows for Bayesian IRT and roll call analysis.
- The latdiag package produces commands to drive the dot program from graphviz to produce a graph useful in deciding whether a set of binary items might have a latent scale with non-crossing ICCs.
- The purpose of the **rph** package is to factor out logic and math common to IRT fitting, diagnostics, and analysis. It is envisioned as core support code suitable for more specialized IRT packages to build upon.
- The classify package can be used to examine classification accuracy and consistency under IRT models.
- WrightMap provides graphical tools for plotting item-person maps.

#### **Livros recomendados**

- Baker, Frank (2001). The Basics of Item Response Theory available at http://ericae.net/irt/baker/
- Baker, F. and Kim, S. (2004). Item Response Theory: Parameter Estimation Techniques . Marcel Dekker Inc. New York
- Bond, T.G and Fox, C.M (2001). Applying the Rasch Model: Fundamental Measurement in the Human Sciences Lawrence Erlbaum Associates
- De Boeck, P., & Wilson, M. (Eds.) (2004). Explanatory Item Response Models. A Generalized Linear and Nonlinear Approach. New York: Springer
- Embretson, S. and Reise, S. (2000). Item response theory for psychologists. Mahwah, NJ: Erlbaum.
- Fox, J.-P. (2010). Bayesian Item Response Modeling: Theory and Applications New York: Springer.
- Hambleton, R.K., Swaminathan, H., & Rogers, H.J. (1991). Fundamentals of item response theory. Newbury Park: Sage.
- Lord (1980) Applications of Item Response Theory to Practical Testing Problems
- McDonald, R. P. (1999). Test theory: A unified approach. Mahwah, NJ: Lawrence Erlbaum.
- Thissen, D., & Wainer, H. (Eds.). (2001). Test Scoring. Mahwah, NJ: Lawrence Erlbaum.

• Van der Linden, W.J. & Hambleton, R.K. (Eds.) (1997). Handbook of modern item response theory. New York: Springer.

## **Sites**

- http://edres.org/irt/
- http://work.psych.uiuc.edu/irt/tutorial.asp
- http://psychcentral.com/psypsych/Item\_response\_theory

## **Software e Livros**

- http://www.ssicentral.com
- http://www.assess.com

# **6. TCT vs TRI**

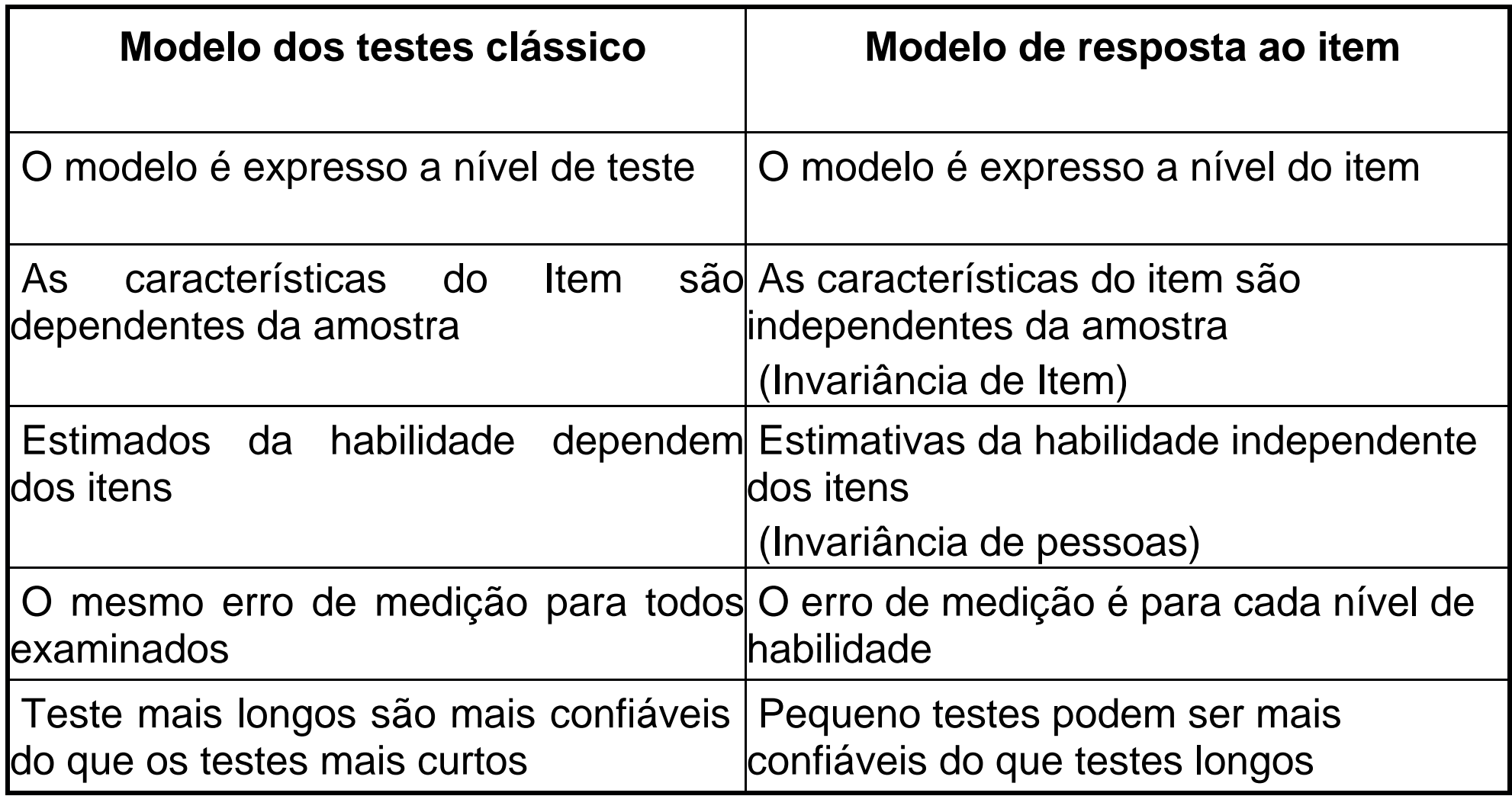

- Embora as bases teóricas da TRI aconteceram entre 1950 e 1960, o métodos não foram amplamente utilizados até os 70, devido à complexidade na estimativa.
- TCT é usado ainda mas a aproximação TRI está cada vez mas predominante
- A TRI trata novos problemas como multidimensionalidade, diferenciabilidade, testes de adaptação, teste de velocidades (speedeness), testlet, testes longitudinais, o equalizações
- Há uma extensa bibliografia cada vez mais na TRI, como software livre e comercial.

# 7. AVALIACOES EM DIFERENTES CONTEXTOS

1. Escala Global de Atitudes frente a Estatística obtida de Aparicio, A. (2015). AVALIAÇÃO DAS ATITUDES NO CURSO DE ESTATÍSTICA:<br>CONTEXTOS UNIVERSITÁRIOS LATINO-AMERICANOS. Teses de doutorado. FEA USP.

Veja também

http://www.ime.unicamp.br/sinape/sites/default/files/sumissao%20de%20trabalho%20AparicioEstradaBazan%2019Sinape.pdf

2. Prova de conhecimentos em Matemática 6ta serie Bazán, J. L, Branco, M. D. , Bolfarine, H. (2006). A skew item response model. Bayesian Analysis, 1 (2006), pp. 861–892.

#### **Prova de conhecimentos para 6ta Série**

Leia com atenção cada questão e responda marcando com uma X sua resposta. 1. Em que alternativa os seguintes números estão ordenados do maior ao menor?

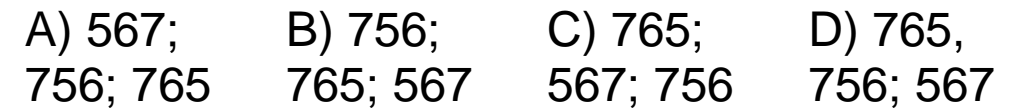

2. Indica a desigualdade correta.

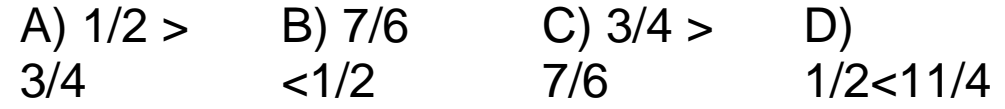

3. Um metro de pano custa S.I. 65. Quanto será pago por 0,5 metro?

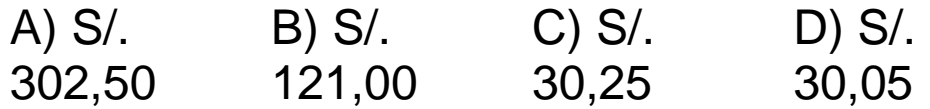

- 4. Pepe dividiu um número entre 17, obtendo-se um quociente de 9 e um residuo de 2. Qual é o número?
	- A) 155 B) 171 C) 187 D) 306
- 5. Ao fazer a divisão: 960 ÷ 87 o quociente e o residuo obtido é?
	- $\alpha$ ) quociente: 12; B) quociente: 11; residuo: 16 residuo: 13 c) quociente: 11; D) quociente: 3; residuo: residuo: 3 11
- 6. O preço de uma blusa é S /. 30. Se Ana comprou com 20% de desconto, quanto pagou pela blusa?

A) S/. 50 B) S/. 24 C) S/. 20 D) S/. 6

7. Faça a seguinte operação de frações: 2/3 + 3/4

A) 5/7 B) 17/7 C) 6/12 D) 17/12

8. Pela compra de 100 litros de vinho paga-se S /. 1200. Quanto será pago por 200 litros?

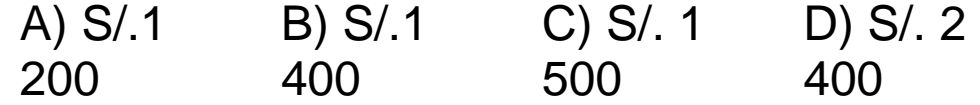

9. Resolva as seguintes operações com decimais: **0,75 - 0,2 + 1,2 - 0,30**

A) 2,45 B) 2,05 C) 1,45 D) 0,45

10. Se o lado de um quadrado é de 3 cm, qual é seu perímetro?

A) 3 cm B) 6 cm C) 9 cm D) 12 cm

11. Luisa, Dora e Maria compraram pano. Luisa comprou médio metro, Dora comprou 75 cm y Maria comprou 50 cm. Quais delas compraram a mesma quantidade de pano?

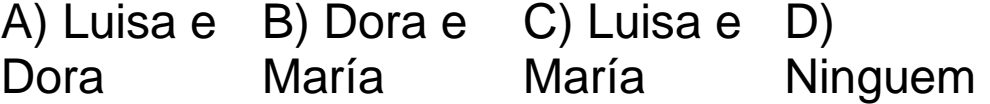

12. Um tanque recebe 4,5 litros de água por minuto. Quantos litros de água vai ter o tanque em uma hora e meia?

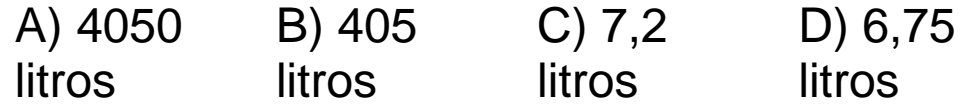

13. Qual das seguintes figuras têm retas paralelas?

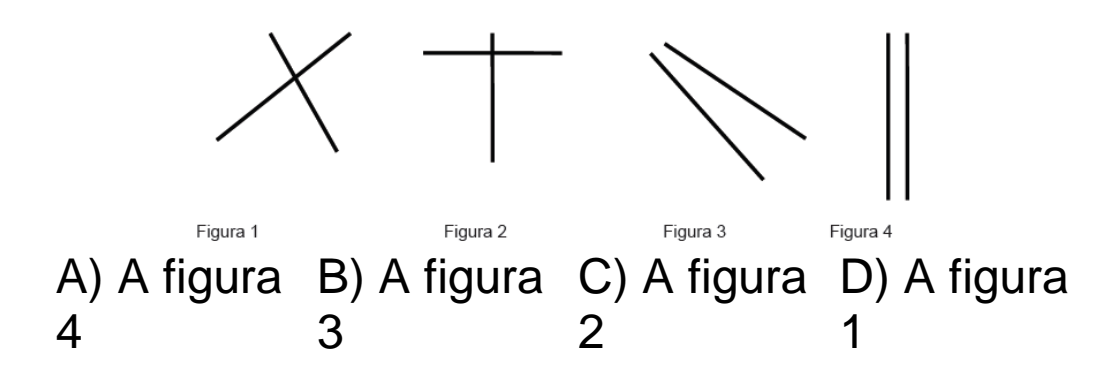
14. Observe as seguintes figuras.

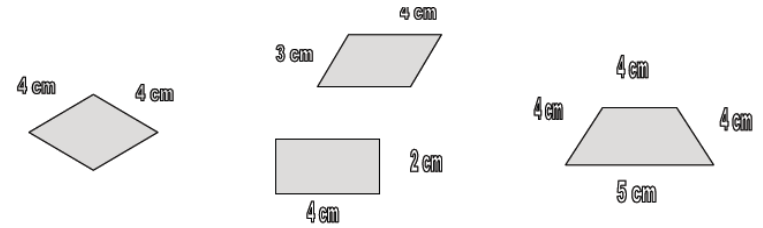

Qual é a soma de todos os lados do losango?

A) 17 cm B) 16 cm C) 14 cm D) 11 cm

3. Sternberg, R. J. (1997). Construct validation of a triangular love scale. European Journal of Social Psychology, 27(3), 313-335. http://vivanautics.com/pdf/Sternberg1997.pdf

Ver também a versão em português http://www.redalyc.org/pdf/261/26118733005.pdf

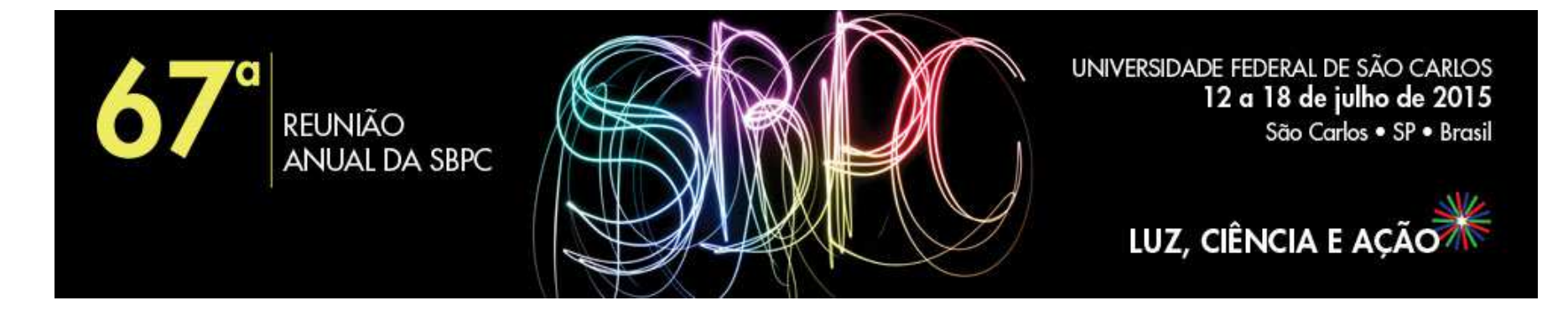

**Minicurso**

## **MC-12 - AVALIAÇÃO EDUCACIONAL: ENTENDENDO A TEORIA DA RESPOSTA AO ITEM (ABE)**

**Ministrantes:** Jorge Luis Bazán (USP) e Mariana Curi (USP) jlbazan@icmc.usp.br, mcuri@icmc.usp.br

**Público alvo:** Professores do ensino básico

**Sala**: AT 04 - Sala 82 De 14/7/2015 à 17/7/2015 - das 08h00 às 10h00

# **AULA 2. ELABORAÇÃO DE QUESTÕES OU ITENS E SUA ANÁLISE USANDO METODOLOGIA TRADICIONAL (Oficina)**

**Conteúdo**. Principais medidas e critérios para a interpretação dos resultados. Matrizes de referência. Tipos de itens. Recomendações para elaboração de itens. Exemplos. Oficina de redação de itens. Análise clássica de itens (qualitativa e quantitativa) baseada na TCT. Respostas correta, não resposta e valores perdidos. Identificação de viés. Principais medidas e critérios para a interpretação dos resultados.

Ministrante: Jorge Luís Bazán

# **TÓPICOS**

1. MARCO METODOLÓGICO DA AVALIACAO 2. MATRIZES DE REFERENCIA OU MAPA DO CONSTRUTO 3. ELABORAÇÃO DE ITENS OU PLANEJAMENTO DA MEDIDA 4. ANALISE CLASSICA DE ITENS OU MODELO DE MEDIÇÃO CLASSICO 5. CRITERIOS PARA INTERPRETACAO DE RESULTADOS OU DO ESPAÇO DE RESULTADOS

6. ANALISIS DE ITENS USANDO SOFTWARE

# **1. MARCO METODOLÓGICO DA AVALIAÇÂO**

Nos podemos considerar como marco metodológico uma versão adaptada da proposta de Duckor, Draney e Wilson (2009) também discutido em Wilson (2005).

 Estes autores apresentam uma proposta para a construção de medidas com base em quatro etapas e princípios do sistema de avaliação, os quais são apresentados na Figura 1.

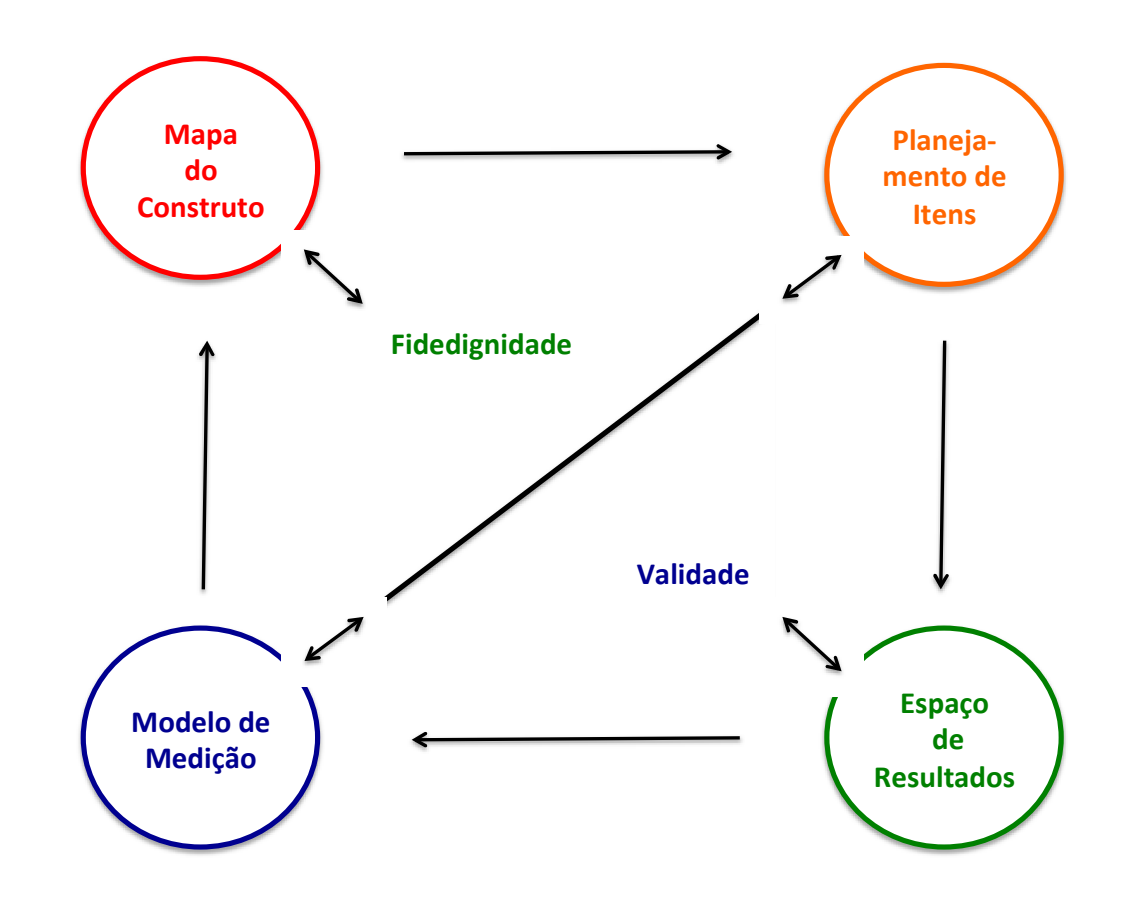

Figura 1. Relações entre os quatro blocos para a construção de medidas (tomado de Duckor, Draney e Wilson, 2009).

O processo da construção de uma medida inicia-se na 1) definição do mapa do construto, segue com o 2) planejamento de itens, a 3) definição do espaço de resultados, o qual define, e finalmente 4) o modelo de medição a ser considerado. Neste processo as Etapas 1-3 envolvem a fidedignidade<sup>1</sup> da medida enquanto que as Etapas 2-4 envolvem a validade**<sup>2</sup>** da mesma.

 $1$  A fidedignidade é uma característica da medida que faz referencia ao grau de consistência ou reprodutibilidade das medidas quando os procedimentos das avaliações são replicados sob as mesmas condições.

 $^2$  A validade da medida faz referencia ao grau pelo qual a evidência e a teoria suportam as interpretações a partir dos valores das medidas.

Na pratica esse processo não necessariamente é explicito, isto é, os elaboradores ou construtores de medidas não necessariamente seguem esse processo no nível de detalhe discutido na proposta dos autores. Entretanto, quando se deve analisar uma medida é requerido avaliar cada uma dessas etapas. .

 A analise de toda medida enfatiza tópicos que envolvem diferentes objetivos como: revisão, descrição, crítica ou proposta. Neste documento, propomos a classificação destes diferentes objetivos, dependendo do foco em que eles se centram. Por exemplo alguns trabalhos enfatizam sua revisão, descrição, crítica ou proposta na definição do mapa de construto, mas outros podem ser melhor classificados como centrando seus objetivos no modelo de medição.

Note em nossa proposta, trocamos a ordem das Etapas 3 e 4. Isto é, uma vez que as medidas já estão definidas, primeiro revisamos o modelo de medição e em seguida o espaço de resultados adotado. Neste caso, a sequencia fica semelhante a um planejamento estatístico usual.

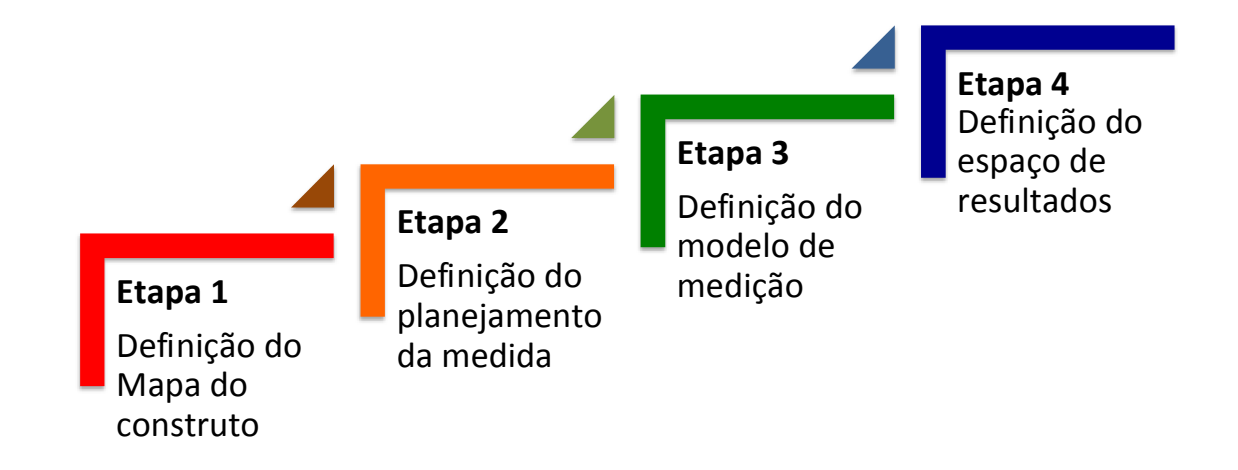

Figura 2. Etapas para a avaliação de construção de medidas (adaptado de Duckor, Daney e Wilson, 2009).

## Quadro 1. Etapas de avaliação do processo de construção de medidas.

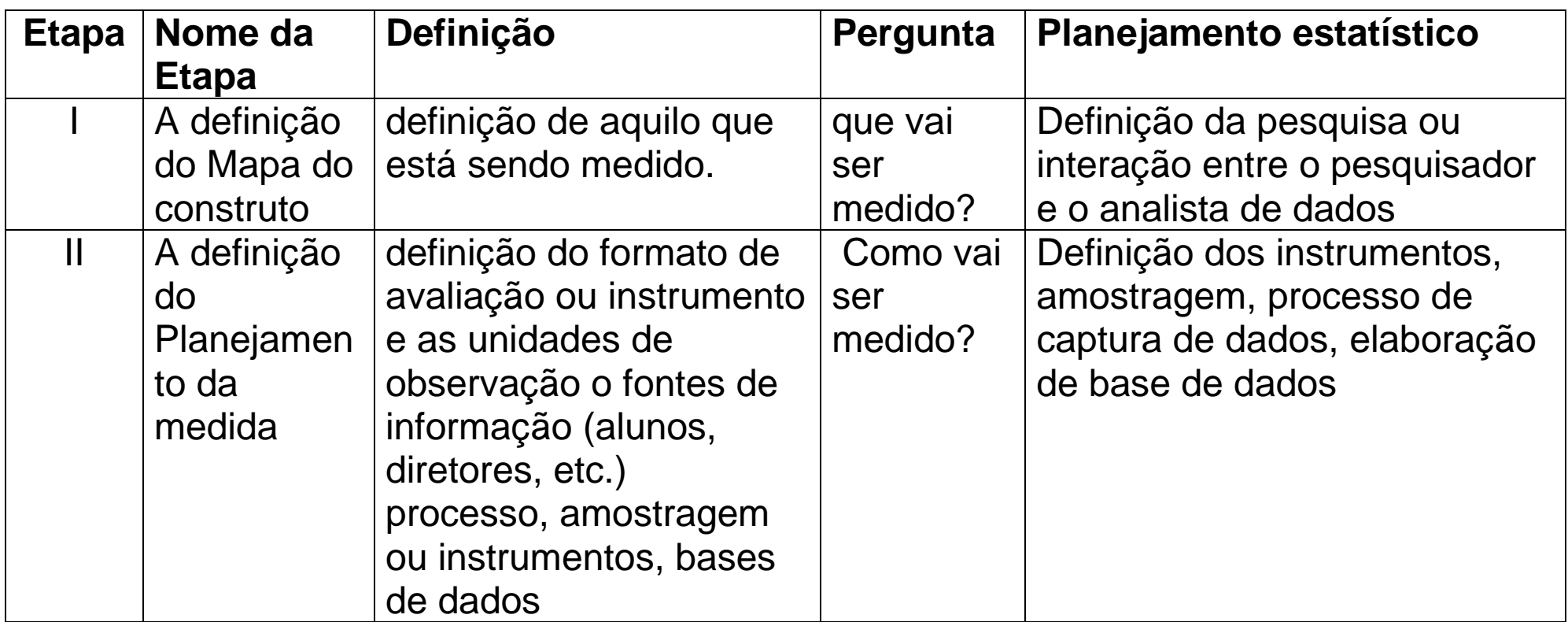

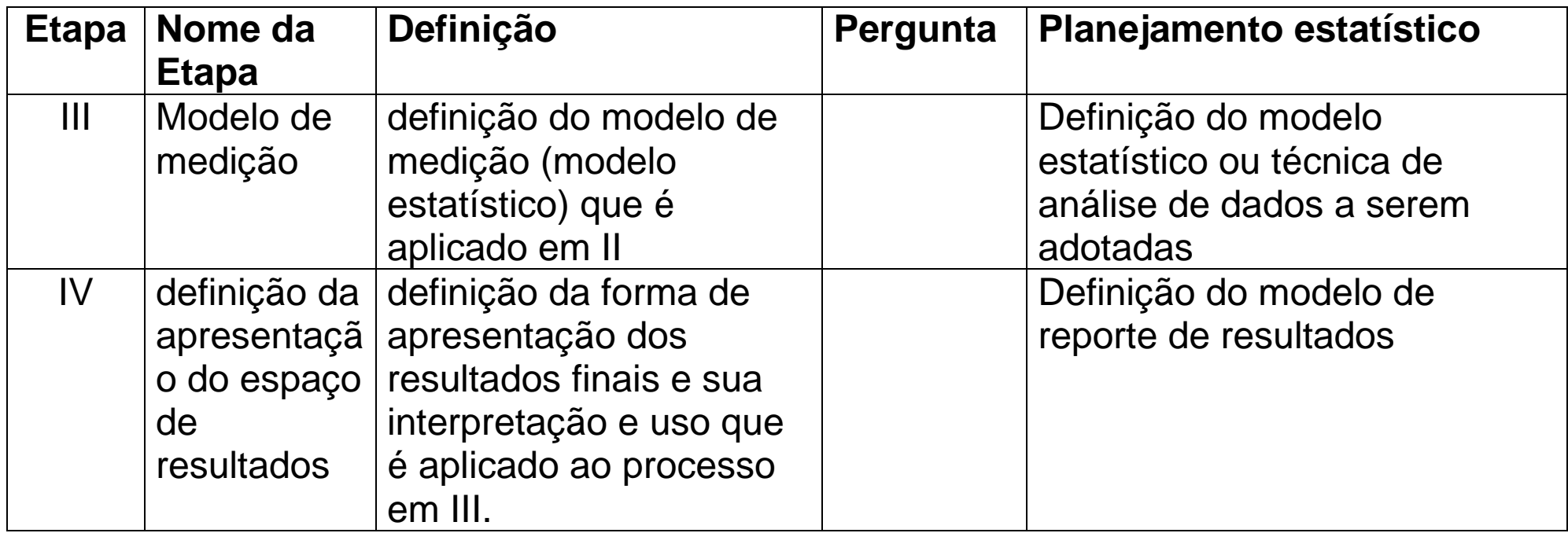

## **2. MATRICES DE REFERENCIA O MAPA DO CONSTRUTO**

#### **Mapa do construto**

Um instrumento é sempre secundário. Há sempre uma finalidade para a qual é necessário um instrumento e do contexto em que este será utilizado (ou seja, envolvendo algum tipo de decisão).

Trata-se de uma idéia ou conceito que é o objeto teórico do nosso interesse em o avaliado conhecido comunmente como construto .

O construto pode ser parte de um modelo teórico de uma cognição pessoal como a sua compreensão de determinado conjunto de conceitos ou atitude em relação a alguma coisa - ou pode ser alguma outra variável psicológica, ou o desempenho de determinado domínio educacional , etc. Ou pode estar relacionada com um grupo , em vez de um indivíduo ou podem ser um objecto inanimado complexo .

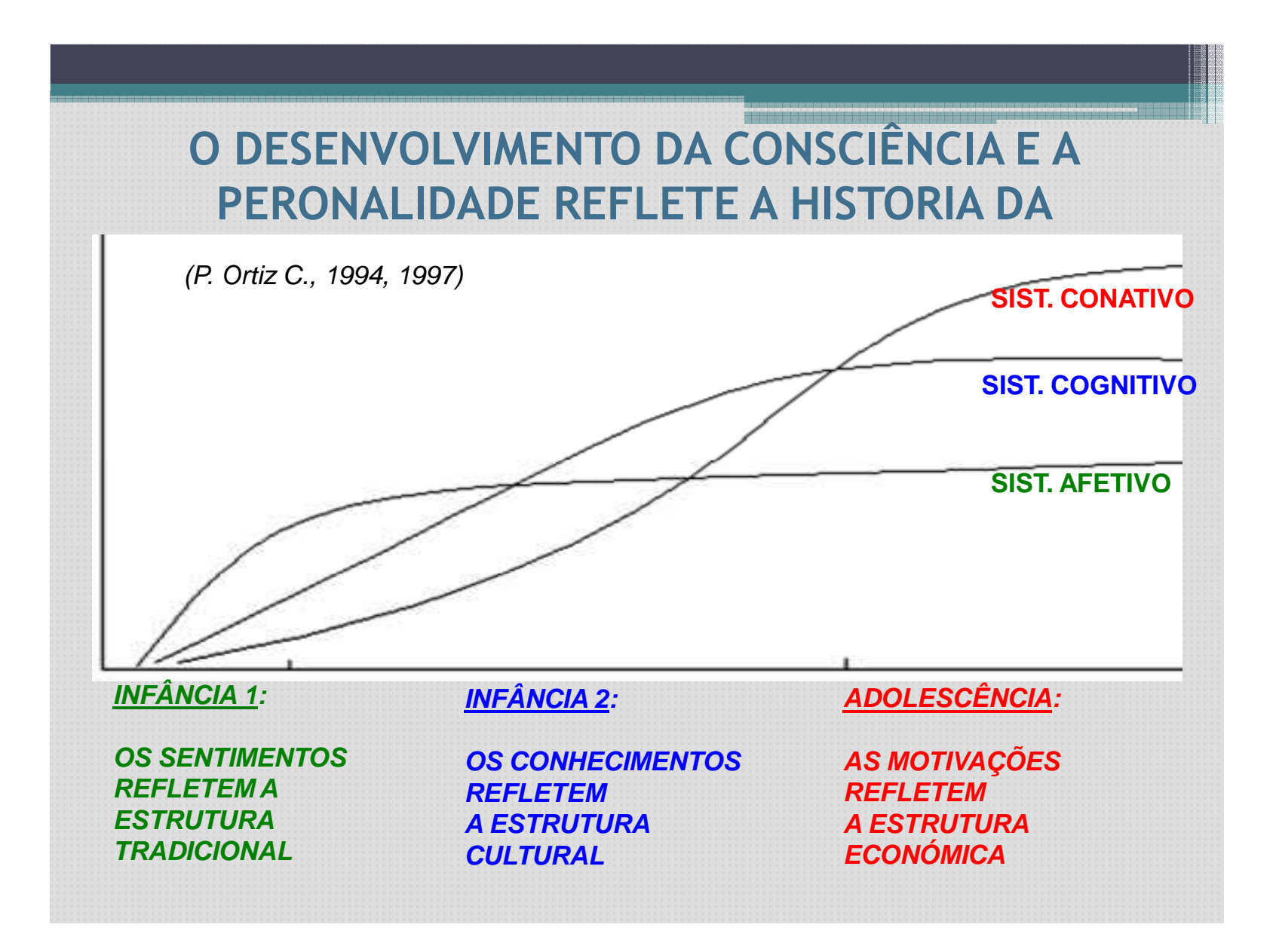

Há uma infinidade de teorias - o importante aqui é ter uma estrutura para proporcionar motivação e estrutura para o construto a serem medido.

A idéia de construir um mapa é um conceito mais preciso do que falar de construto.

Supõe-se que o construto a ser medido tem uma forma particularmente simples, estendida de um extremo a outro, de alto ao um baixo valor, a partir de um pequeno a grande valor, de positiva para negativ, ou de forte para fraco.

Há alguma complexidade no que acontece entre os valores extremos mas estamos interessado principalmente na ubicao de um entrevistado é entre um extremo e outro .

Em particular, podem ser definidos níveis qualitativos entre os extremos estes são importantes e úteis na interpretação -

Este ponto ainda é uma idéia latente antes que algo claro. Embora os níveis qualitativos são definíveis , presume-se que os entrevistados podem estar em qualquer lugar no continuum do construto subjacente

Em resumo um mapa do construto pode ser considerado uma variável latente unidimensional .

Muitos construtos são mais complexos do que isto, por exemplo, pode ser multidimensional, mas isso não é uma barreira para a modelagem que fazemos, porque cada uma dessas dimensões pode ser considerado unidimensional e, portanto, podemos ter um mapa de construto para cada um deles dimensões.

### **Matriz de referencia**

É o consenso do que e quanto deve conhecer o docente de ensino médio ao respeito de sua especialidade.

Este consenso é representado numa tabela de especificações ou matriz de referencia a qual geralmente é de dupla entrada onde em geral temos nas linhas conteúdos e nas colunas níveis cognitivos para estabelecer os pesos dos mesmos

## Quadro 2. Exemplo de Matriz de referencia para uma prova educacional cognitiva

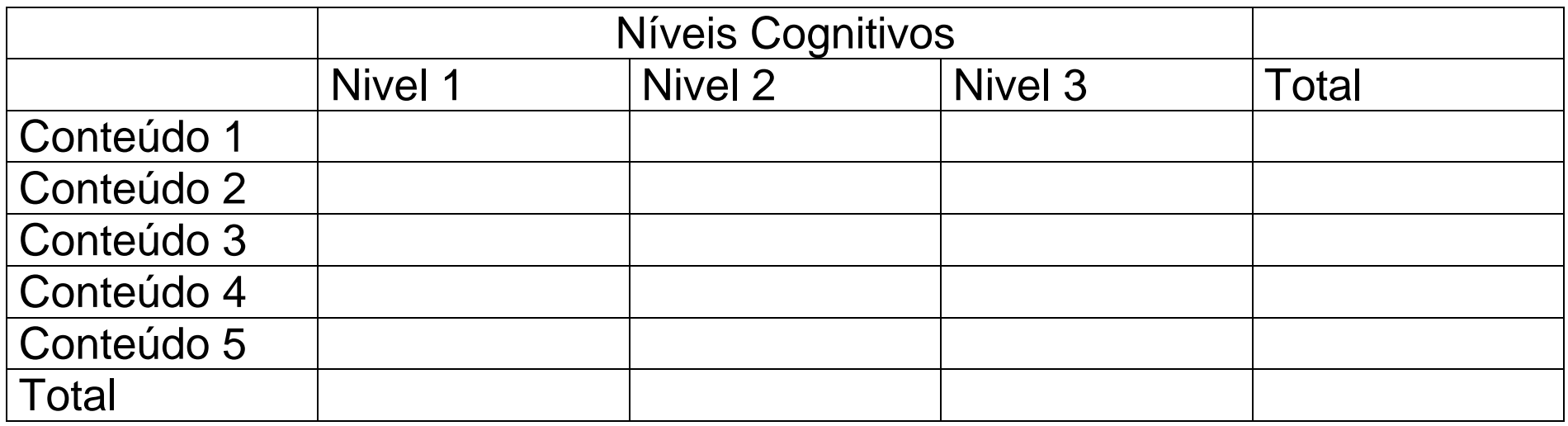

### **Um exemplo: Avaliação docente**

Uma parte importante na formação de professores é estabelecer seu nível de desempenho ou de domínio nos principais conteúdos de ensino do currículo de sua especialidade, identificando estes segundo níveis cognitivos.

Em relação aos aspectos cognitivos vários esquemas ou quadros de referências têm sido propostos para ter em conta na preparação de provas. A modo de exemplo consideramos três níveis gerais os quais são apropriadas para medir diretamente através de um exame escrito

Outros níveis podem ser medido de forma abrangente com formatos maiores a um exame escrito, como a entrevista, as questões de desenvolvimento e avaliação de registros e atividades.

# Quadro 3. Complexidade das tarefas baseada em níveis cognitivos para avaliações de professores de Ensino Médio

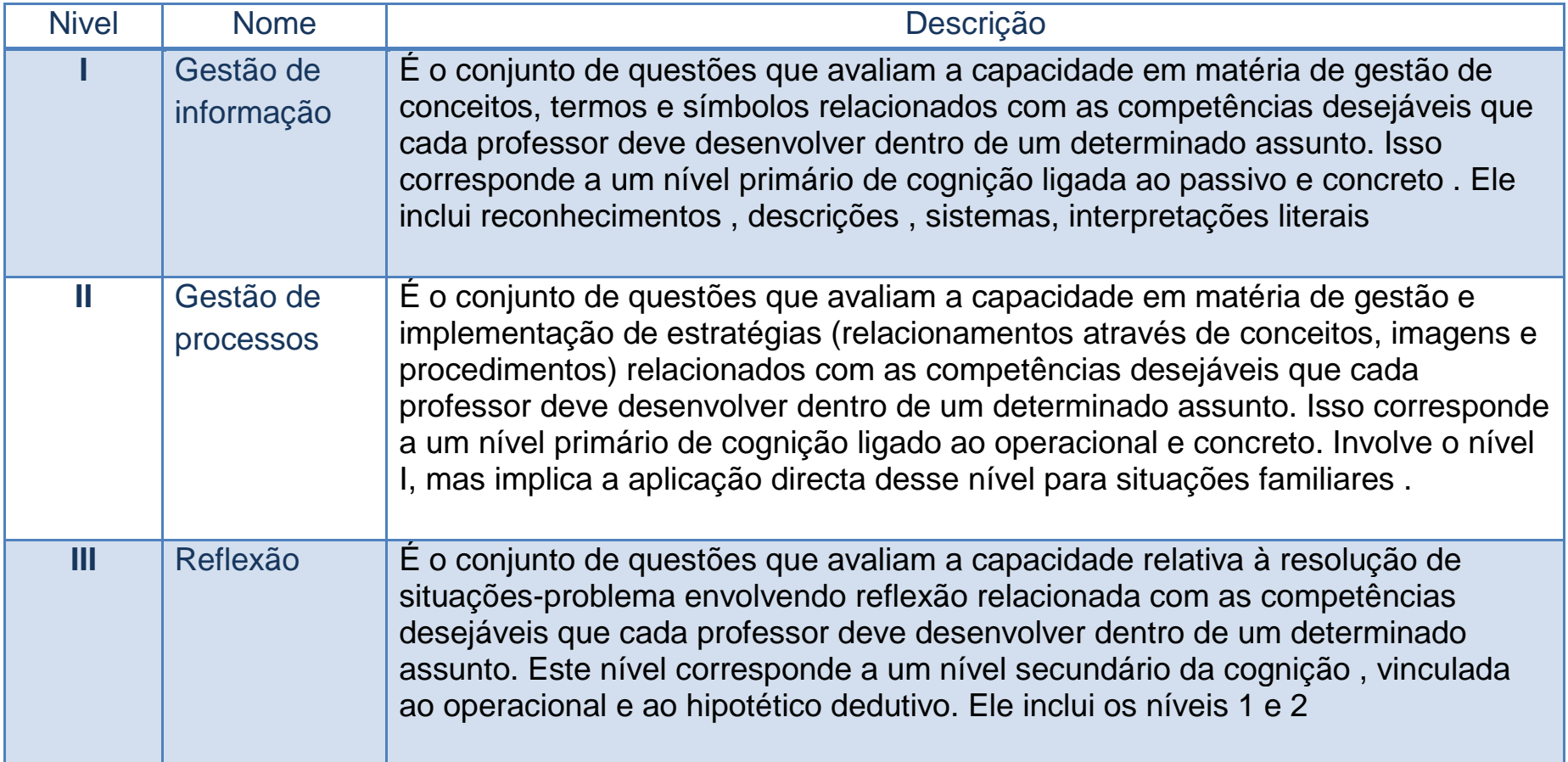

# Quadro 4. Lista de conteúdos e níveis cognitivos (NC) a serem avaliados em provas hipotéticas por áreas dos professores

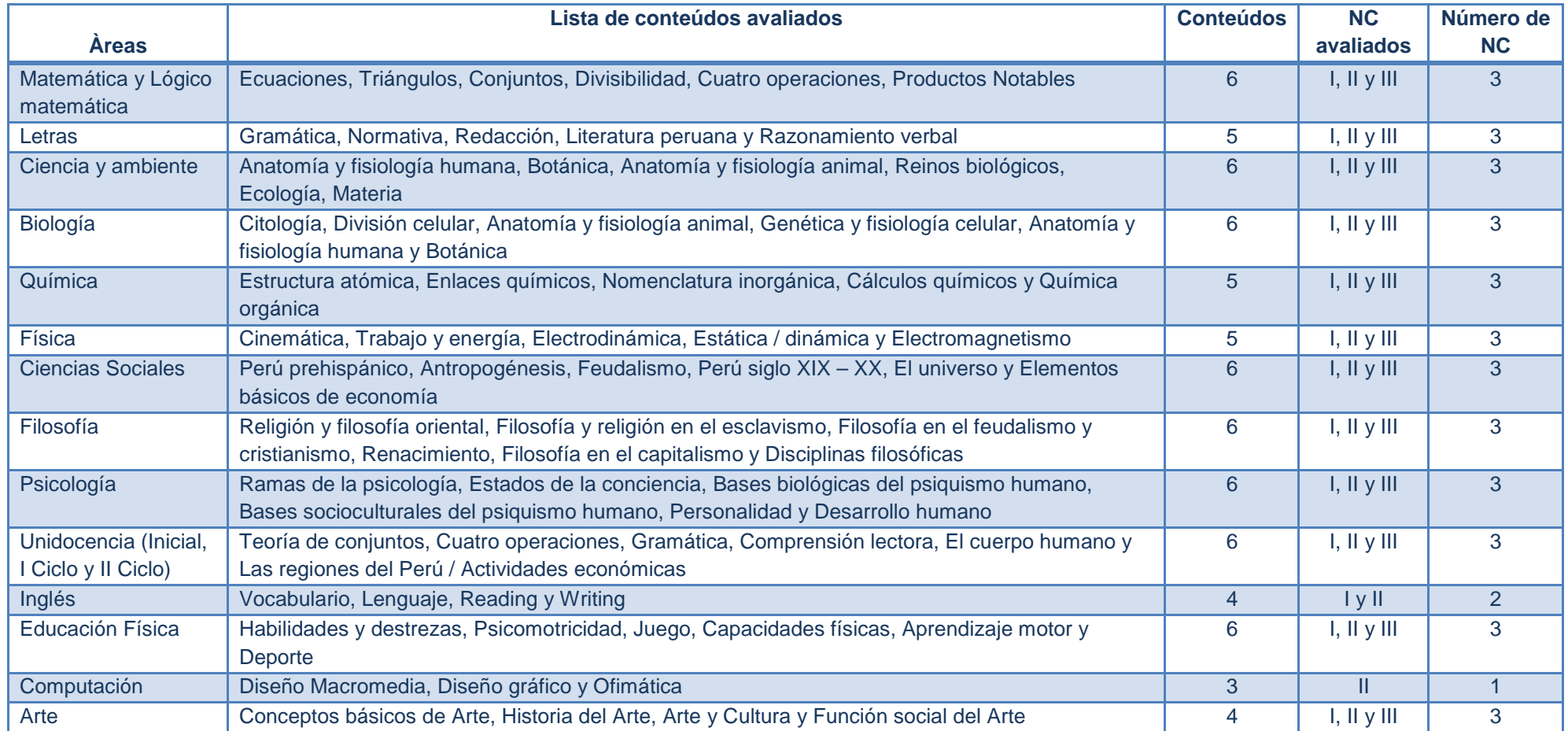

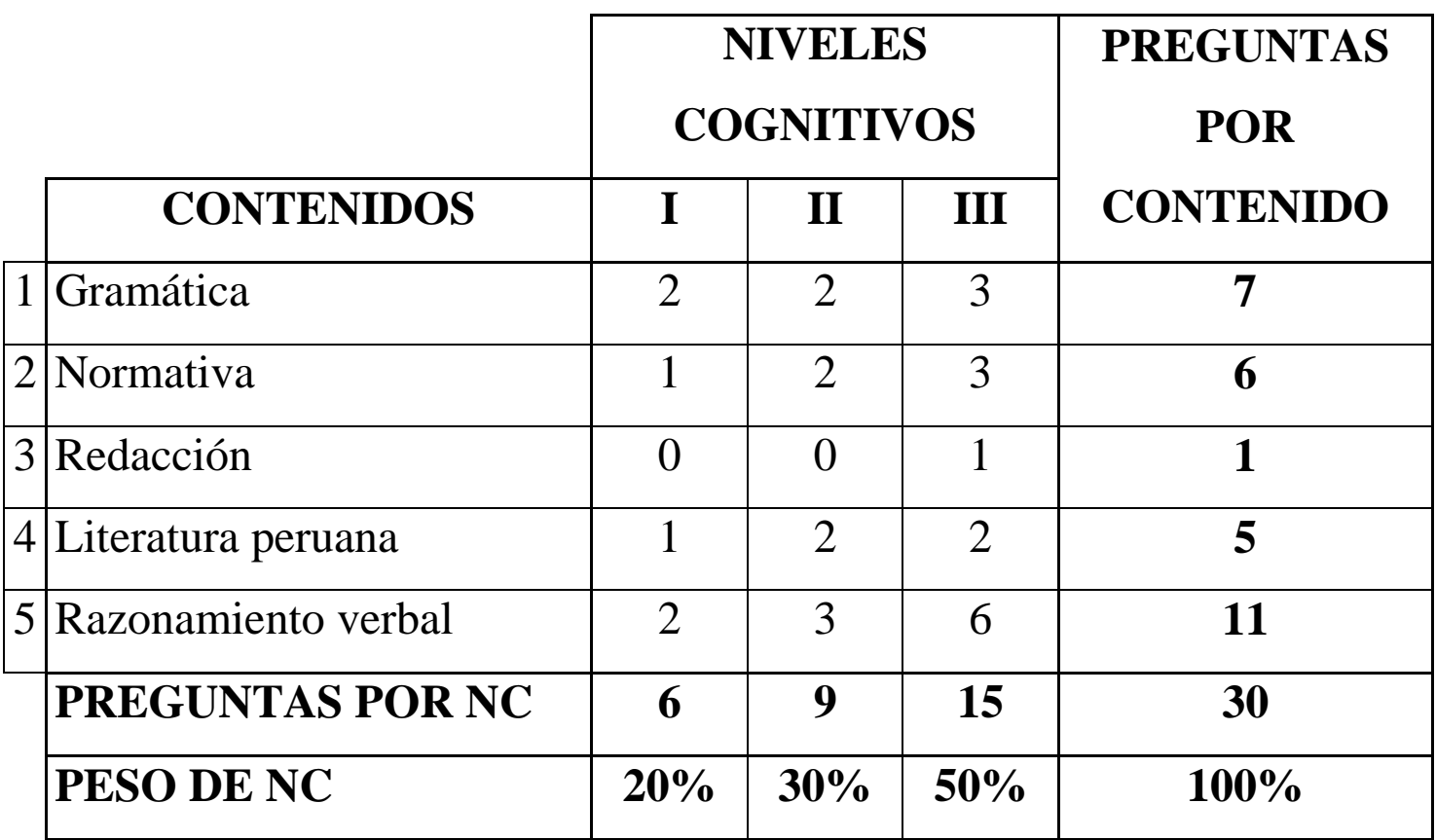

#### **LENGUAJE Y LITERATURA**

Quando um mapa do construto é postulado pela primeira vez, é muitas vezes menos desenvolvidas do que aqui é apresentado. A melhora do mapa é obtido por meio de vários processos a medida que o instrumento é desenvolvido.

Esses processos incluem:

a) Explicar o construto a outras pessoas usando o mapa do construto;

b) Criar itens que você acredita que levam ao entrevistado a responder os níveis do mapa de construto;

c) Testar esses itens com uma amostra de respondentes e

d) Analisar os dados resultantes para verificar se os resultados são consistentes com as suas intenções expressas pela mapa do construto.

# **3. ELABORAÇÃO DE ITENS OU PLANEJAMENTO DA MEDIDA**

Em seguida, logo após de ter o mapa do construto o medidor deve pensar em alguma forma como este construto teórico pode se manifestar em uma situação do mundo real.

No início, não será mais do que um palpite, um contexto em que se acredita que o construto deve estar envolvido, de fato, aquele em que o construto deve desempenhar um papel decisivo nesta situação.

Ainda este palpite se tornará mais cristalizada e se tornará em certos padrões.

A relação entre os itens e o construto não é necessariamente da forma como esta foi descrita. Muitas vezes, os itens podem ser pensados primeiro e o construto pode ser mais tarde elucidado.

Um item também pode assumir muitas formas, tais como múltipla escolha e Likert (tipos de itens de escolha forçada). Há muitas variações sobre isto. O entrevistado também pode produzir uma resposta livre de uma forma tal como um teste, entrevista ou desempenho (concertos, experimento científico, desenho).

Os itens variam em conteúdo e modo : perguntas de entrevista normalmente têm uma ampla gama de muitos aspectos de um tópico ; questões ou tarefas de um desempenho cognitivo podem ser apresentados dependendo das respostas a alguns itens iniciais; questoes em uma pesquisa podem usar diferentes conjuntos de opções e algumas resposta pode ser forçado e de resposta livre

Na situação mostrada na Figura 1,4 o medidor assume que o entrevistado " tem " uma certa quantidade da construto e que seu valor no construto é a causa das respostas dos itens no instrumento que o medidor usa.

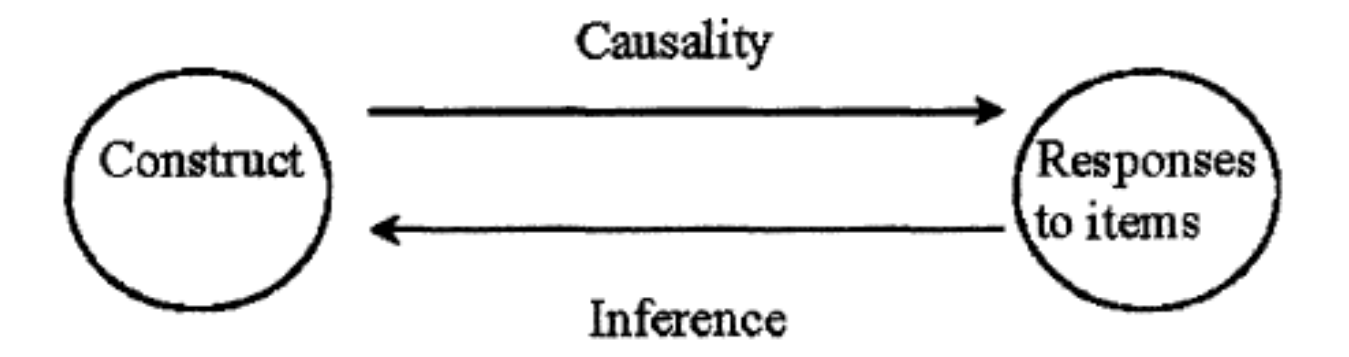

FIG. 1.4 A picture of the construct modeling idea of the relationship between degree of construct possessed and item responses.

No entanto, este agente causal é latente. O medidor não pode observar diretamente o construto. Em vez disso observa as respostas aos itens metros e então, inferir o construto subjacente a estas observações.

Note-se que a idéia de causalidade é uma suposição e a análise não fornece evidência dessa causalidade, na verdade, esta relação pode ser mais complexa.

## **Exemplo na Área de Língua Nível I:**

Qual é o substantivo relacionado à palavra abecedário?

a) Alfabeto b) Vogais c) Letras d) Maiúsculas e) Consonantes

# **Nível II:**

Em qual dos itens abaixo estão escritos somente substantivos próprios?

- a) Pedro, Augusto, Brasil, Bonito, Inteligente, América, Europa
- b) Pedro, Augusto, Brasil, América, Europa
- c) Pedro, Augusto, Brasil, Feio, Cachorro, América, Europa
- d) Feio, Bonito, Cachorro, Inteligente
- e) América, Europa, Bonito, Cachorro, Inteligente

#### **Nivel III:**

Associe os substantivos com seus respectivas classificações

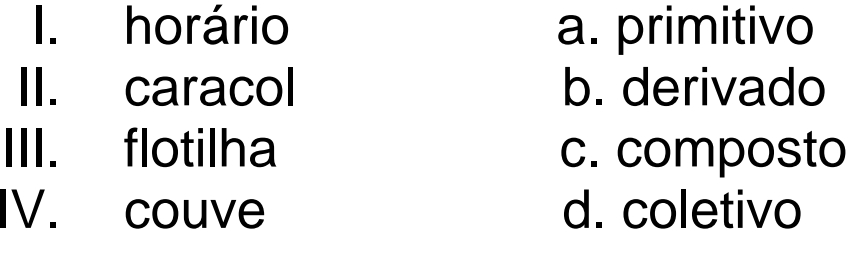

a) Ia, IIc, IIId, IVb b) Ib, IIa, IIId, IVc c) Ib, IIC, IIIa, IVd d) Id, IIa, IIIb, IVc e) Ia, IIb, IIId, IVc

## **Atividades 1**

Definir os conteúdos para avaliação de professores de uma determinada área de interesse (conteúdos mais relevantes usando programação anual ) 5 minutos

Determinar a distribuição de questoes da matriz de referencia de sua área. 5 minutos.

Escrever um exemplo de item del área escolhida num nível cognitivo particular e conteúdo específico . 10 minutos

# **4. ANALISE CLASSICA DE ITENS OU MODELO DE MEDIÇÃO CLASSICO**

#### **Referências iniciais**

- Gulliksen, H. (1950). Theory of Mental Tests. New York: John Wiley and Sons.
- Lord, F.M., Norvick, M.R. (1968). Statistical Theories of Mental Test Score. Reading: Addison-Wesley.
- Vianna, H.M. (1987). Testes em Educação. São Paulo: Ibrasa.

# **4.1. ANALISE ESTATÍSTICA DOS ITENS DE UM TESTE**

- $\blacksquare$  O objetivo geral em construção de testes é a obtenção de um teste de tamanho mínimo o qual deve produzir escores confiáveis e válidos para o uso que se desejar dar ao teste.
- Isto normalmente é alcançado testando um grande número de itens e selecionando aqueles que mais contribuem para a validade e confiabilidade do teste.
- Esses itens são identificados através do processo chamado análise de itens.
- Os parâmetros dos itens geralmente examinados são: função de variância e correlação com o critério.
- A análise estatística dos itens tem por finalidade estudar o *comportamento* psicométrico tanto de cada um de eles como de todo o conjunto.
- Usando vários métodos estatísticos e fazendo uso da interpretação da informação este analise nos permite garantir a validade e confiabilidade do instrumento que é construído.
- Os métodos que fazem parte da analise de itens dentro do enfoque da chamada Teoria Clássica dos Testes (TCT) se baseiam num conjunto de técnicas estadísticas de tipo descritivo as quais são interpretadas usando critérios empíricos e não supõem um modelo probabilístico.
## **Tamanho de amostra**

Com respeito ao tamanho da amostra Lazarte (1995) diz que "não existe uma regra absoluta sobre o tamanho da amostra.

Certamente, uma análise de itens para testes nacionais envolve uma amostra grande e obtida cuidadosamente.

Para teses e outros trabalhos feitos por alunos recomenda-se amostras nos 200".

Uma regra empírica recomendada por Nunnally (1987) é usar entre 5 e 10 indivíduos para cada item no teste a ser analisado.

Devemos levar em conta que uma amostra adicional será necessária para estudar a validação cruzada da que falaremos logo.

## **Etapas da análise estatística dos itens**

Segundo Ezcurra (1995), os passos a considerar numa análise estatística dos itens são:

 a) Selecionar uma amostra representativa de indivíduos em que é aplicado o teste piloto, que deve ser pelo menos igual ou maior do que os 200 casos, se o teste é para uma pesquisa e 1000, se o teste é para uso comercial.

b) Qualificar os testes de acordo com a grelha de correção.

c) Preparar o banco de dados, utilizando o seguinte modelo:

Tabela 1 Banco de dados típico para análise estatística dos itens

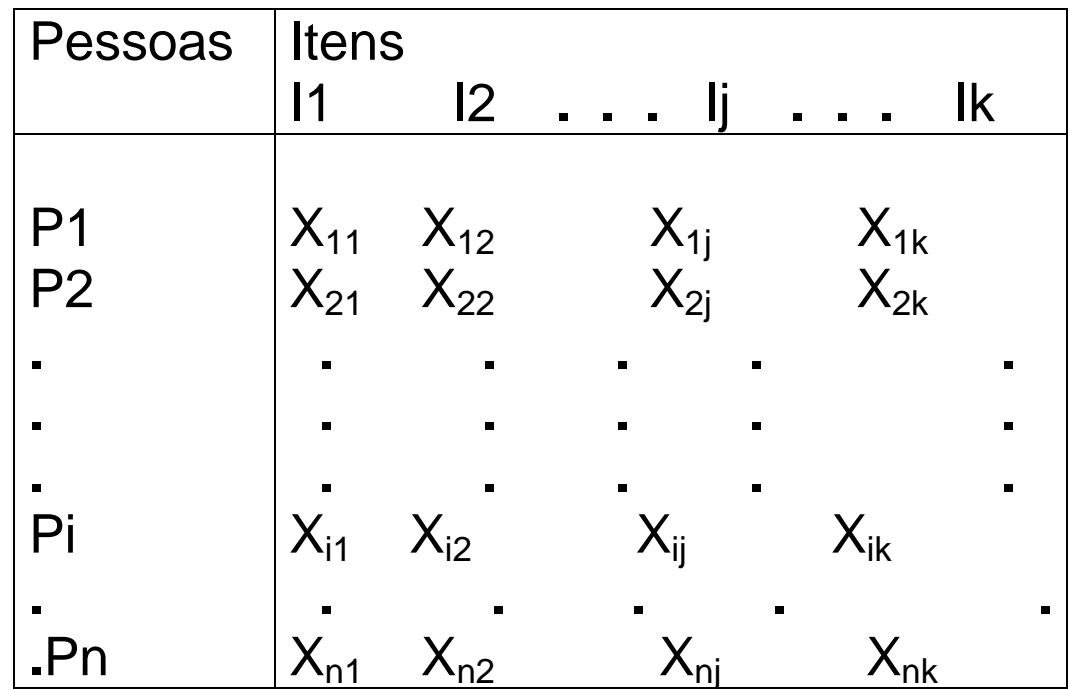

onde X<sub>ij</sub> representa o valor ou escore obtido pelo indivíduo i no item j, que pode ser dicotômico ou policotômico.

## **Processo de Análise de Itens**

Lazarte (op. cit) considera o seguinte processo numa análise de itens:

- 1. Decidir quais propriedades do escore total são importantes (ou seja, maximizar a variabilidade, maximizar a predição de critérios externos, etc.)
- 2. Identificar os parâmetros dos itens mais relevantes para estas propriedades do escore total.
- 3. Aplicar os itens para uma amostra de examinados que seja semelhante à população para a qual o teste está sendo construído.
- 4. Obter as estatísticas dos itens especificados no passo 2.
- 5. Estabelecer um plano para selecionar os itens ou identificar e revisar aqueles que estão com defeito.
- 6. Selecione um grupo final de itens.
- 7. Avaliar se o teste satisfaz o objetivo no passo 1, utilizando um estudo de validação cruzada.

## **Processamento dos dados psicométricos dos itens.**

O processamento dos dados para obter as propriedades psicométricas dos itens, de acordo Ezcurra (op. cit.) envolve realizar os seguintes tipos de análise de forma obrigatória:

- a) Obter a distribuição de frequência dos escores totais e de cada subteste (se o teste tem subtestes).
- b) Representar graficamente (polígonos de frequência ou histogramas) as distribuições de frequência dos escores totais e de cada subteste.
- c) Calcular a média, variância, desvio padrão, assimetria e curtose da distribuição dos escores totais e parciais de cada subteste.
- d) Obter a dificuldade do item (as proporções da resposta correta para cada item), e corrigir para evitar o efeito do acaso, assim como a proporção da escolha de cada um dos distratores (outras alternativas de resposta propostas) incluídos.

e) Calcular a variância e desvio padrão de cada item, assim como a média e o desvio padrão do escore total e dos escores parciais dos indivíduos que escolheram a resposta correta.

f) Calcular a dificuldade de cada item.

g) Calcular o poder discriminativo de cada item.

h) Calcular o coeficiente de validade de cada item.

Opcional:

- i) Calcular a matriz de correlação entre os sub-testes, e entre o escore total e cada sub-teste.
- j) Calcular a análise de regressão múltipla dos sub-testes, e sob o escore total de modo que a partir da estimação dos coeficientes de regressão parcial possa-se fazer o peso para cada sub-teste.
- k) Calcular a análise fatorial da matriz de intercorrelação dos itens para estabelecer a existência de fatores comuns.

## **4.2. TIPO DE ANALISES DOS ITENS**

 Os principais tipos de análise estatística utilizados hoje de preferência nos testes de desempenho, atuação ou aptidão (Nuria Cortada Kohan, 1968; Magnusson, 1990; Kline 1986, Nunnally, 1987), são:

## **A. Dificuldade do Item, média e variância**

#### Itens dicotômicos.

 São os mais comuns nos testes de aptidão. O item média corresponde à proporção de examinados que responderam o item "corretamente". Para o item i essa proporção, p<sub>i</sub>, é chamada de dificuldade do item ou índice de dificuldade. Também pode ser apresentada como o percentual de pessoas que responderam corretamente o item através de:

 $Diff = \frac{N\'umero\ de\ individuos\ que\ responderam\ corretamente\ o\ item}{N\'umero\ de\ individuos\ available} \times 100$ Número de indivíduos availados

Estas proporções podem ser ainda maiores se considerarmos que a resposta correta pode ser obtida se algumas alternativas obviamente erradas são eliminadas. Em muitos testes de aptidão usados nos EUA as dificuldades do item reportadas variam geralmente entre 0,6 e 0,8, em parte devido a esse fenômeno de adivinhar.

 Portanto, para itens de múltipla escolha é aconselhável obter, para além da média e da variância do item, a distribuição de frequências para as alternativas que foram escolhidas pelos avaliados. As alternativas que não são a resposta correta são chamadas distratores. Esta distribuição pode indicar se existem distratores que não atraem nenhuma resposta, ou que atraem a maioria das respostas sem ser a correta, etc.

Por exemplo, na tabela adjacente o item 1 é difícil, porque um dos distratores atrai a maioria dos indivíduos. No item 2, dois distratores não funcionam em absoluto. No item 3, temos o caso clássico de um item com distratores aceitáveis.

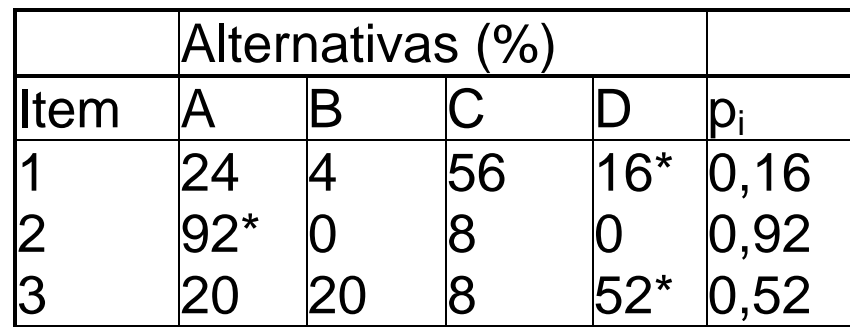

Para os itens dicotômicos, a variância da amostra do item deve ser descartada pois não fornece informação sobre as diferenças entre os avaliados. Um item oferece a maior quantidade de informação sobre as diferenças entre os avaliados, quando  $p_i = 0.5$  (Dif = 50%), e portanto a variância é maximizada.

Por isso, recomenda-se selecionar os itens em um intervalo de cerca de 0.5 (alguns autores sugerem entre 0,3 e 0,7).

Se o teste é para selecionar indivíduos, os itens mais difíceis são recomendados.

Tabela 2 Classificação do nível de dificuldade dos itens dicotômicos \*

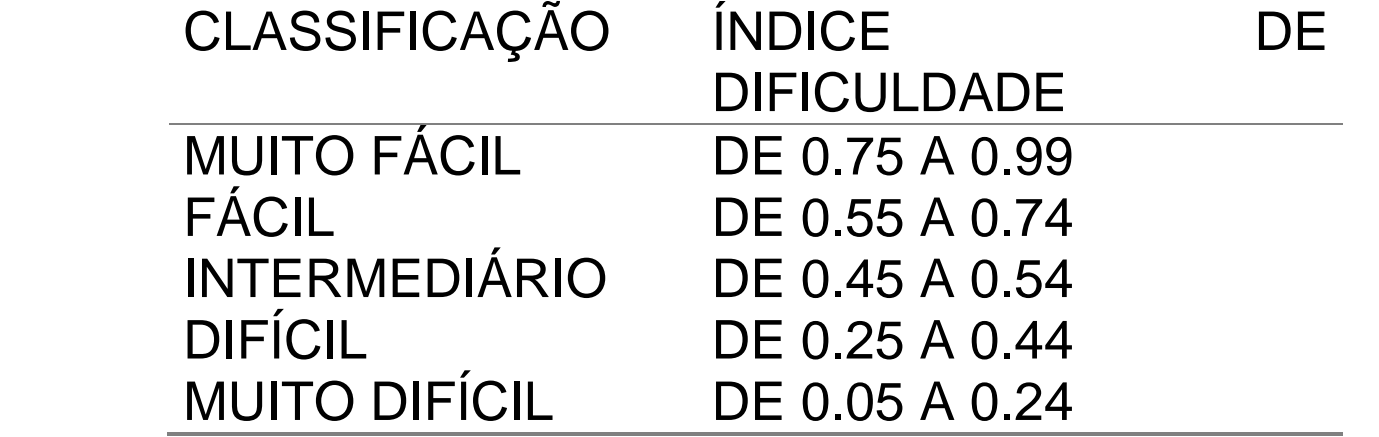

\* Tomado de Ezcurra (op. cit)

Itens Politômicos

Os mais comuns nas escalas de Atitudes. Neste caso é requerido obter independentemente a média e a variância dos itens.

A media é equivalente de p<sub>i</sub> nos itens dicotômicos, pero agora não tem interpretação de dificuldade.

A variância dos itens nos ajuda a escolher aqueles itens no sentido que procuramos aqueles com a maior variância possível

#### **B. Discriminação do item.**

Mede o grau em que o item é capaz de estabelecer diferenças entre os indivíduos com altos e baixos níveis de uma habilidade, aptidão ou conhecimento que está sendo avaliado.

O objetivo de qualquer teste é fornecer informação sobre as diferenças individuais no construto medido pelo teste, ou num critério externo, que o teste supostamente prediz. Portanto, estamos interessados em obter índices que mostram como efetivamente um item discrimina entre os avaliados que têm altos escores no critério e aqueles que têm baixos escores.

Na ausência de um critério externo, o escore total do mesmo teste é utilizado. Assim, o objetivo é identificar itens que os indivíduos que tem altos escores respondem corretamente com uma alta probabilidade, enquanto que os indivíduos com baixos escores respondem incorretamente.

Um item que é respondido igualmente de forma correta por indivíduos com escores altos e baixos, não discrimina bem entre esses dois grupos e não seria útil.

Um item que é respondido corretamente pelos indivíduos de escore baixo, e incorretamente pelos de alto escore, é um item com a discriminação negativa e não é desejável.

#### Índice de Discriminação

 Este índice aplica-se só aos itens dicotômicos. Determina-se na distribuição dos escores do critério, um ou dois pontos de corte e classifica-se aos avaliados em grupos com escores abaixo e acima desses pontos de corte. Por exemplo, dividir em duas metades e classificar indivíduos na metade inferior e superior, dividir no terço superior e o terço inferior, etc.

Por exemplo, no seguinte:

- Grupo superior, que representa o 27% dos casos com escores totais maiores.
- Grupo intermediário, que representa o 46% dos casos com escores intermediários.
- Grupo baixo, que representa o 27% dos casos com escores totais menores.

Deles separam-se os grupos extremos

Uma vez que os dois grupos foram identificados, o índice de discriminação, D<sub>i</sub>, do item I é obtido como:

$$
D_i = p_{iS} - p_{iI}
$$

onde p<sub>is</sub> é a proporção de indivíduos no grupo superior que respondeu o item corretamente, e  $p_{il}$  é a proporção de corretas do grupo inferior.

De outra forma como regra geral, no grupo superior e no grupo inferior, são calculados separadamente para cada item a percentagem de indivíduos que responderam corretamente, ambos dados são subtraídos e o resultado final é a discriminação que têm o item, sua fórmula é:

Disc. = % de resposta correta no item i, do grupo Superior – % de resposta correta no item i do grupo Inferior

Disc. pode variar entre -1 e 1. Os valores positivos indicam que o item discrimina em favor do grupo superior, os negativos indicam que o item é discriminador ou que favorece ao grupo inferior.

Tabela 3 Classificação da discriminação dos itens dicotômicos \*

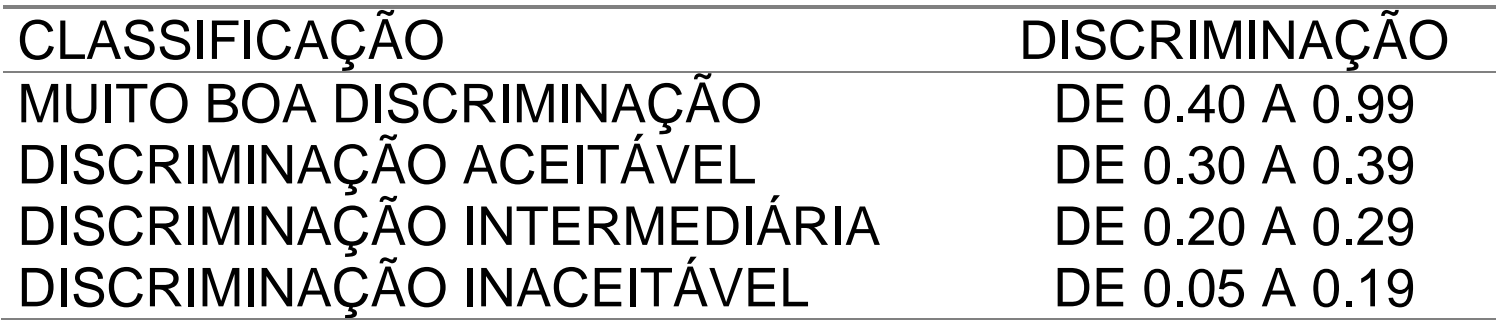

\* Tomado de Ezcurra (op. cit.).

## **C. Validade do item.**

 Mede o grau no qual um item mede validamente aquela capacidade que deseja-se medir.

## **c1) Índices de correlação de validação do item**

 Todos esses índices correlacionam o escore no item com o escore obtido no critério externo, ou, na ausência de critérios externos, o escore total obtido no mesmo teste.

Em geral, todos esses índices são chamados correlações item-total. Quando o item é policotômico (como um item Likert), a correlação entre o item e o total é a correlação de Pearson entre outros casos receberam novos nomes, como veremos logo.

Ao usar o escore total do mesmo teste como critério, as correlações são modificados para eliminar a contribuição ao escore total do item estudado. Este tipo de correlação é chamado correlação item-total com o item removido.

 Geralmente os coeficientes de correlação item-teste são utilizados para quantificar, os mais usados são:

a) Correlação r de Pearson:

 É usada em situações em que as duas variáveis correlacionadas são contínuas. Utiliza-se a seguinte fórmula:

$$
\rho_{i X} = \frac{\sigma_{i X}}{\sigma_{i} \sigma_{X}},
$$

e para corrigir o resultado utiliza-se a seguinte fórmula:

$$
\rho_{i(X-i)} = \frac{\rho_{ix}\sigma_x - \sigma_i}{\sqrt{\sigma_x^2 + \sigma_i^2 - 2\rho_{ix}\sigma_x\sigma_i}}
$$

Onde:

 $p_{i(X-1)} =$  Correlação corrigida item-teste.  $p_{iX}$  = Correlação item-teste.

 $\sigma_{\rm X}$  = Desvio padrão dos escores totais dos indivíduos avaliados.

- $\sigma_i$  = Desvio padrão dos escores do item.
- $\sigma_{i\,X}$ = Covariância entre o item e o escore total.

Quanto mais próximo o coeficiente é de 1 é melhor, e aceita-se como critério empírico para aceitar o item que o resultado obtido deve ser, pelo menos, superior ou igual a 0.20.

b) Correlação bisserial:<br>
É usada em situações em que uma variável que se correlaciona é<br>
contínua e a outra é dicotômica. É a correlação produto-momento de Pearson entre uma variável dicotômica (0 ou 1) e uma variável contínua. É o caso típico de itens dicotômicos. A fórmula para calcular essa correlação é dada por:

$$
\rho_{\text{pbis}} = \frac{\mu_{i+} - \mu_X}{\sigma_X} \sqrt{p_i q_i}
$$

Onde:

 $\mu_{i+}$  = Média no critério (a média dos escores totais) dos indivíduos que respondem corretamente o item i.

 $\mu_X$  = Média ou média dos escores totais de todos os indivíduos no teste.

 $\sigma_{\rm X}$  = Desvio padrão dos escores totais dos indivíduos avaliados.

p<sup>i</sup> = Proporção de indivíduos que respondem corretamente o item i. (Dificuldade do item i)

 Quanto mais próximo o resultado é do valor 1, o coeficiente será melhor, e aceita-se como critério empírico que este deve ser, pelo menos, superior ou igual a 0.20 para ter em conta o item.

#### Versão corrigida

 Na maioria dos casos para calcular o escore total e analisar um item, o resultado do mesmo está incluído no escore total, se o número de itens é grande (25 ou mais), isso não é um problema. Se não for o caso, é necessário corrigir esta situação pois introduze ao resultado final um aumento do mesmo por efeito da autocorrelação, em geral pode-se corrigir a correlação removendo o item do total utilizando a seguinte fórmula:

$$
\rho_{\text{ \; pbis \; }c \text{ }=\text{ } \frac{\rho_{\text{ \; pbis \; }}\sigma_{\text{x}}-\sigma_{\text{i}}}{\sqrt{\sigma_{\text{x}}^2+\sigma_{\text{i}}^2-2\rho_{\text{ \; pbis \; }}\sigma_{\text{x}}\sigma_{\text{i}}}}
$$

Aqui **p**<sub>pbis</sub> é a correlação bisserial original entre o item e o escore total do critério, s<sub>x</sub> é o desvio padrão do item, e p<sub>ibis c</sub> é a correlação bisserial corrigida quando o item i é removido do escore total. Note-se que esta equação pode ser aplicada a qualquer tipo de correlação original, e não apenas à pontobisserial.

## c) Coeficiente Phi:

Quando os itens dicotômicos devem correlacionar-se com os critérios dicotômicos (ingressante vs. não ingressante, sucesso vs. falha, etc.), a extensão da correlação produto-momento de Pearson é chamada coeficiente Phi. Como a covariância entre os itens i e o critério dicotômico X, e suas respectivas variâncias são uma função da proporção de indivíduos que passam o item, **p**i, e a proporção de indivíduos que passam o critério, **<sup>p</sup>**<sup>x</sup>, é possível mostrar que o coeficiente Phi pode ser expressado como:

$$
\textbf{Pix (phi)} = \frac{p_{ix} - p_i p_x}{\sqrt{p_i q_i p_x (1 - p_x)}}
$$

Onde  $P_{i\,X}$  é a proporção de indivíduos que passam o item, e também passam o critério;  $\rm P_i$  é a proporção de indivíduos que passam o item i, e  $\rm P_x$  é a proporção de indivíduos que passam o critério.

## **d) Índices de Confiabilidade e outros índices de Validez do item**

Os índices confiabilidade e validez do item são funções conjuntas da variância do item e de sua correlação com o critério.

 Se o critério usado é o escore total na mesma prova (critério interno) o índice se denomina índice de confiabilidade do item e se define como

σiρiX

em que  $\sigma_{\text{i}}$  é o desvio padrão do item e ρ $_{\text{iX}}$ é a correlação item-total.

Quando um critério é usado, o índice se denomina índice de validez do item e se define de modo similar como

 $\sigma_i \rho_i$   $\gamma$ ,

em que  $\rho$  <sub>iY</sub> é a correlação entre o item e um critério externo.

 Estes índices são úteis pois sua combinação aditiva gera a variância do escore total, e o coeficiente de validez entre o teste e um critério externo pode ser expresso como a razão da suma dos índices de confiabilidade e validez, isto é:

$$
\sigma_X^2 = \left(\sum_{i=1}^k \sigma_i \rho_{iX}\right)^2, \qquad \rho_{XY} = \frac{\sum_{i=1}^k \sigma_i \rho_{iY}}{\sum_{i=1}^k \sigma_i \rho_{iX}}
$$

 O índice de confiabilidade do item pode ser utilizado para estimar o valor do coeficiente alfa de Cronbach quando um novo item é retirado do teste. A expressão a usar é

$$
\alpha = \frac{k}{k-1} \left[ 1 - \frac{\sum_{i=1}^{k} \sigma_i^2}{\left(\sum_{i=1}^{k} \sigma_i \rho_{i X}\right)^2} \right]
$$

em que k representa o número de itens selecionados para entrar no teste até esse momento.

Quando o valor alfa é mais perto de 1 é melhor e significa que a soma das covariâncias dos itens em relação a variabilidade total é alta, indicando que os itens são consistentes entre si. Este índice também é chamado de consistência interna.

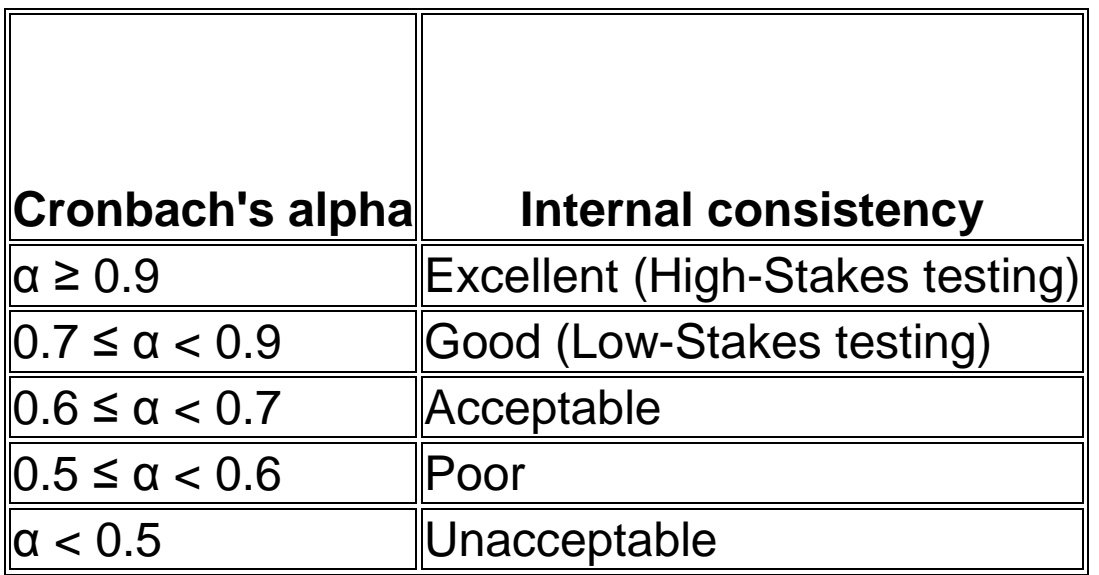

https://en.wikipedia.org/wiki/Cronbach%27s\_alpha

#### **e) Crosvalidation ou Validação cruzada**

 Quando os itens são selecionados sobre a base de critérios estatísticos usando as respostas de uma amostra dada, o teste assim construído deveria

ser muito efetivo para essa amostra em particular, mas não necessariamente em uma outra amostra.

Num estudo de validação cruzada o criador do teste usa itens que tem escolhido considerando uma analise de itens, estes itens são aplicados a uma segunda amostra, independente da primeira, e a confiabilidade e validez dos escores são avaliados de novo.

Para obter informação relevante numa aplicação só do item, a amostra original - a qual se aplica todos os itens - é dividida em dois grupos aleatoriamente. Num grupo é feito a analise dos itens. Logo, no outro grupo, analisasse o escore total do teste baseado no itens selecionado na analise dos itens do primeiro grupo.

Quando as analises dos itens no primeiro grupo se usam para escolher itens no segundo grupo, e ainda os resultados dos itens do segundo grupo se usam para selecionar os itens do primeiro grupo falamos de validação cruzada dupla.

# **5. CRITERIOS PARA INTERPRETACAO DE RESULTADOS OU DO ESPAÇO DE RESULTADOS**

## **Critérios para a escolha de itens**

 Finalmente quando todos os analises estatísticos dos itens são completados precisasse de uma revisão critica dos mesmos. Esta revisão deve ser feita considerando:

- a) Analisar a dificuldade de cada um dos itens de modo que posa se formar grupos de dificuldade e fazer uma ordem entre eles.
- b) Analisar a discriminação dos itens e retirar aqueles que tenham valores muito baixo, inferiores ao critério empírico recomendado.
- c) Analisar a validez dos itens, removendo aquele que não satisfazem o critério mínimo considerado.
- d) Analisar para cada item de forma conjunta a dificuldade, discriminação e os outros critérios, e então escolher aqueles que satisfazem os três critérios ou boa parte deles ao mesmo tempo.

Geralmente logo de fazer as analises de itens quando construísse um teste pela primeira vez, são removidos uma grande quantidade de itens, porem precisasse de que no piloto sejam aplicadas uma grande quantidade dos mesmos. Mas se acontece que o numero de itens fica pequeno, então precisasse fazer itens adicionais e aplicar a uma nova amostra e volver a fazer os analises apresentados.

A ideia final é obter um teste com o qual obter a versão definitiva da validez e confiabilidade do teste e ainda estabelecer tabelas de interpretação

## **6. ANALISIS DE ITENS USANDO SOFTWARE**

#### **Objetivo**

 Utilizando os códigos em SPSS e R abaixo, faça uma análise de Itens para os dados do Teste de Matemática para alunos de 6ta séria, e dados da Escala de Atitudes frente a Estatística de professores.

## **1. Código de Analise de itens usando SPSS**

#### **Dados de Conhecimentos**

Use o seguinte códigos para analisar os dados mathb usando SPSS.

\*\* Chama os dados dicotomicos

#### GET

 FILE='C:\Users\Jorge Luis\Dropbox\Eventos\SBPC\Dia2\mathb.sav'. DATASET NAME DataSet1 WINDOW=FRONT.

DATASET ACTIVATE DataSet1. RELIABILITY /VARIABLES=i01 i02 i03 i04 i05 i06 i07 i08 i09 i10 i11 i12 i13 i14 /SCALE('ALL VARIABLES') ALL /MODEL=ALPHA /STATISTICS=DESCRIPTIVE SCALE CORR /SUMMARY=TOTAL MEANS VARIANCE CORR.

## **Dados de Atitudes**

 Use o seguinte códigos para analisar os dados baseunionfinal usando SPSS. Note que o código salva as analises e ainda exporta os resultados para um arquivo Word.

```
** Chama os dados politomicos
```

```
GET
```

```

 FILE='C:\Users\Jorge 
Luis\Dropbox\Eventos\SBPC\Dia2\baseunionoriginal.sav'. DATASET NAME DataSet1 WINDOW=FRONT.
```
\*Calcula o analise de items

```
DATASET ACTIVATE DataSet1. RELIABILITY 
 /VARIABLES=pre1 pre2 pre3 pre4 pre5 pre6 pre7 pre8 pre9 pre10 pre11 pre12 pre13 pre14 pre15 pre16 
 pre17 pre18 pre19 pre20 pre21 pre22 pre23 pre24 pre25  /SCALE('ALL VARIABLES') ALL  /MODEL=ALPHA 
 /SUMMARY=TOTAL.
```
\*Organiza os proximos resultados segundo Pais

```
SORT CASES BY pais$. 
SPLIT FILE SEPARATE BY pais$.
```
\* Calcula novamente a Analise de items por pais

DATASET ACTIVATE DataSet1.

#### RELIABILITY

 /VARIABLES=pre1 pre2 pre3 pre4 pre5 pre6 pre7 pre8 pre9 pre10 pre11 pre12 pre13 pre14 pre15 pre16

pre17 pre18 pre19 pre20 pre21 pre22 pre23 pre24 pre25

 /SCALE('ALL VARIABLES') ALL /MODEL=ALPHA /SUMMARY=TOTAL.

\* Conclue os reportes por pais

SPLIT FILE OFF.

\* Salva as resultados

```
OUTPUT SAVE NAME=Document1  OUTFILE='C:\Users\Jorge 
Luis\Dropbox\Eventos\SBPC\Dia2\AnaliseitemsAtitudes.spv' LOCK=NO.
```
\* Exporta os resultados em Word

```
* Export Output. OUTPUT EXPORT 
 /CONTENTS EXPORT=ALL LAYERS=PRINTSETTING MODELVIEWS=PRINTSETTING /DOC                         DOCUMENTFILE='C:\Users\Jorge
Luis\Dropbox\Eventos\SBPC\Dia2\AnalisedeItemsAtitudes.doc'  NOTESCAPTIONS=YES WIDETABLES=WRAP
```

```
PAGESIZE=INCHES(8.266535433070866, 11.69015748031496)
TOPMARGIN=INCHES(1.0) 
 BOTTOMMARGIN=INCHES(1.0) 
 LEFTMARGIN=INCHES(1.0) RIGHTMARGIN=INCHES(0.9999999999999991). LEFTMARGIN=INCHES(1.0) RIGHTMARGIN=INCHES(0.9999999999999991).
```
#### **2. Código de Analise de itens usando R**

#### **Dados de Conhecimentos**

 Use o seguinte códigos para analisar os dados mathb usando R. Instale previamente os pacotes que são indicados.

```
#analise de items dicotómicos require(foreign) 
pasta="C:\\Users\\Jorge Luis\\Dropbox\\ICMC\\SME0876\\Aula3SME0876" setwd(pasta) 
mathb=read.spss("mathb.sav") a=data.frame(mathb) mathbitems=a[,2:15]
```

```
require(psych) 
alpha(mathbitems) help(alpha)
```

```
require(epicalc) 
alpha(vars=c(i01:i14), mathbitems)
```

```
require(psychometric) 
item.exam(mathbitems, y=mathb$puntaje, discrim=TRUE) help(item.exam)
```

```
#intervalo de Confiança Bootstrap para alpha require(ltm) 
cronbach.alpha(mathbitems, CI=TRUE, B=500)
```

```
#Correlaçao ponto biserial
```

```
biserial.cor(rowSums(mathbitems), mathbitems[[1]], level = 2) biserial.cor(rowSums(mathbitems), mathbitems[[2]], level = 2) biserial.cor(rowSums(mathbitems), mathbitems[[3]], level = 2) biserial.cor(rowSums(mathbitems), mathbitems[[4]], level = 2) biserial.cor(rowSums(mathbitems), mathbitems[[5]], level = 2)
```
```
biserial.cor(rowSums(mathbitems), mathbitems[[6]], level = 2) biserial.cor(rowSums(mathbitems), mathbitems[[7]], level = 2) biserial.cor(rowSums(mathbitems), mathbitems[[8]], level = 2) biserial.cor(rowSums(mathbitems), mathbitems[[9]], level = 2) 
biserial.cor(rowSums(mathbitems), mathbitems[[10]], level = 2) biserial.cor(rowSums(mathbitems), mathbitems[[11]], level = 2) biserial.cor(rowSums(mathbitems), mathbitems[[12]], level = 2) biserial.cor(rowSums(mathbitems), mathbitems[[13]], level = 2) biserial.cor(rowSums(mathbitems), mathbitems[[14]], level = 2)
```

```
require(coefficientalpha) 
alpha.mathb=cronbach(mathbitems) plot(alpha.mathb,type="d") summary(alpha.mathb)
```
# **Dados de Atitudes**

Use o seguinte códigos para analisar os dados baseunionfinal usando R.

#analise de items politomicos ###############################

```
atitudes=read.spss("baseunionfinal.sav") a=data.frame(atitudes) atitudesitems=a[,4:25] alpha(atitudesitems)
```

```
#analises de items por paises 
atitudesP=subset(a,pais.=="Perú") atitudesP 
atitudesitemsP=atitudesP[,4:25] alpha(atitudesitemsP)
```

```
atitudesE=subset(a,pais.=="España") atitudesE 
atitudesitemsE=atitudesE[,4:25] alpha(atitudesitemsE)
```
# **3. Atividade 2**

- Salve os resultados encontrados usando SPSS e R numa folha Excel para os dados dicotômicos e politômicos.

 - Usando os critérios mostrados acima, compare os resultados obtidos por ambos programas. Indique quais resultados são obtidos em ambos programas, quais são diferentes.

- Compare seus resultados com os obtidos em IRTPRO

# **4. Alcances finais**

As estatísticas mais apropriadas apresentadas pelo módulo SPSS e os diferentes softwares como R e IRTPRO são a média do teste se o item foi eliminado, a variância do teste se o item foi eliminado, a correlação item-teste corrigida e o alfa se o item é eliminado. Porém, também é considerado conhecimento do pesquisador para decidir quais itens serão eliminados. Por isso, afirma-se que a análise estatística dos itens, consiste em técnicas, mais ou menos adequados.

Estes análises estatística dos itens sob perspectiva clássica, especialmente com o cálculo da média, variância e alfa de Cronbach se o item é eliminado, e a correlação item-total corrigida são os mais comuns e são válidos para o caso dicotômico e politômico. Más eles são analise básicas.

# **Referencias**

EZCURRA, L (1995) Análisis Estadísitico de Items. Separata del curso Seminario de Construcción de Pruebas I. UNMSM. Facultad de Psicología. 3 p.

GUILFORD, J. P. (1954) Psychometrics Methods, New York Mc Graw Hill.

KLINE P. (1986) A Handbook of Test Construction: Introduction to Psychometric Desig, New York, Methuen And. Co., Ltd.

LAZARTE, A (1995) Análisis de Ítems. Separata del curso PSB234. PUCP. Facultad de Psicología 3p.

MAGNUSSON, D (1990) Teoría de los Test. Edit. Trillas México

NUNNALLY, J. (1987) Teoría Psicométrica, México. Ed. Trillas.

NURIA CORTADA DE KOHAN, (1968) Estadística Aplicada. Bs. Aires. Argentina

### Aula 3. Introdução à TRI

#### Mariana Cúri - ICMC/USP

mcuri@icmc.usp.br www.icmc.usp.br/∼mcuri

julho de 2015

Mariana Cúri - ICMC/USP Introdução à TRI

 $\leftarrow$ 

4 何 ▶

 $299$ 

э

# Conteúdo da Apresentação

#### **4** Introdução

- Avaliações Educacionais
- **Teoria Clássica x TRI**
- <sup>2</sup> Modelos da TRI
	- **Itens Dicotômicos**
	- **o** Itens Ordinais
	- Modelos Multidimensionais
	- Outros
- 3 Estimação
	- **•** Parâmetros de Itens
	- Traços Latentes
	- Parâmetros de Itens e Traços Latentes
	- Múltiplos Grupos
- 4 Equalização
- **5** Simulações
- 6 Interpretação da Escala do Traço Latente
- **4** Aplicação a Dados Reais PISA

- · Objetivo: classificação (Vestibular), certificação (aprovação em um curso), políticas educacionais (SARESP, SAEB)
- $\bullet$  Construto: traço(s) latente(s) não observável(eis)
	- proficiência em língua estrangeira
	- $\bullet$  habilidade em Matemática
	- outras ´areas: intensidade de depress˜ao, n´ıvel de qualidade de vida, grau de aceitação de um novo produto no mercado, predisposição para desenvolver determinada doença

つくい

o Instrumento de avaliação: prova composta por itens

# 1. Introdução: Avaliações Educacionais

- Número de itens (dicotômicos, nominais, ordinais ou abertos)
- Número de categorias de resposta
- Auto-aplicativo ou entrevistador
- **•** Número de dimensões (traços latentes - uni ou multidimensional)
- Grau de dificuldade dos itens/prova
- Número de provas (paralelas?)
- Indivíduos realizam a prova ao mesmo tempo?
- Número de populações
- **Tipo de prova: via lápis e papel, teste informatizado, teste** adaptativo

### 1. Introdução: Avaliações Educacionais

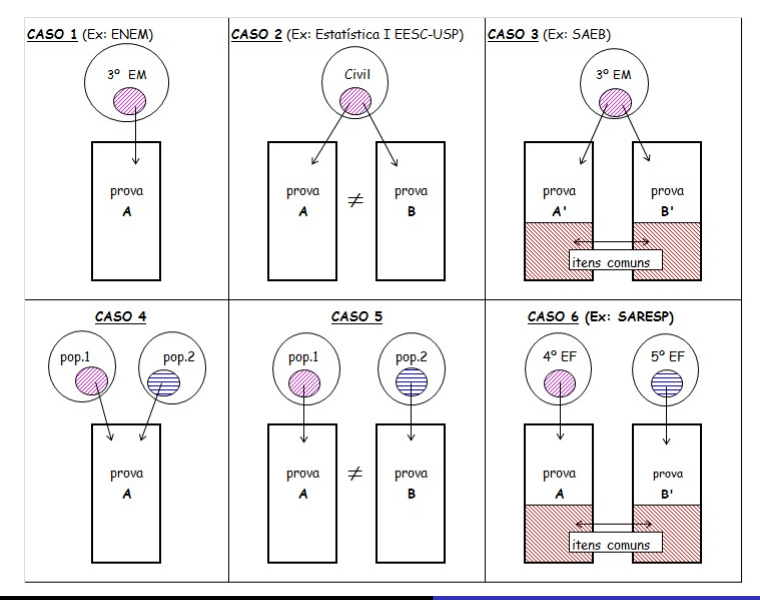

Mariana Cúri - ICMC/USP

Introducão à TRI

# 1. Introdução: Teoria Clássica

- o atribuição de escore às alternativas de resposta dos itens:  $\downarrow$  escore  $\Leftrightarrow \uparrow$  traço latente ou  $\uparrow$  escore  $\Leftrightarrow \uparrow$  traço latente
- $\bullet$  em testes de múltipla escolha (0=incorreta e 1=correta):
- Escore total (indivíduo): estimativa do traço latente número de itens corretos, varia de 0 a l (ou % de acerto, varia de 0 a 100%)
- Dificuldade (item): % de acertos, varia de 0 a 1 (ou 100%)
- o Discriminação (item):

 $%$  acertos grupo superior – grupo inferior, varia de -1 a 1 Grupo superior: 27% com os escores mais altos. Grupo inferior 27% com os escores mais baixos.

つくい

### 1. Introdução: Teoria Clássica

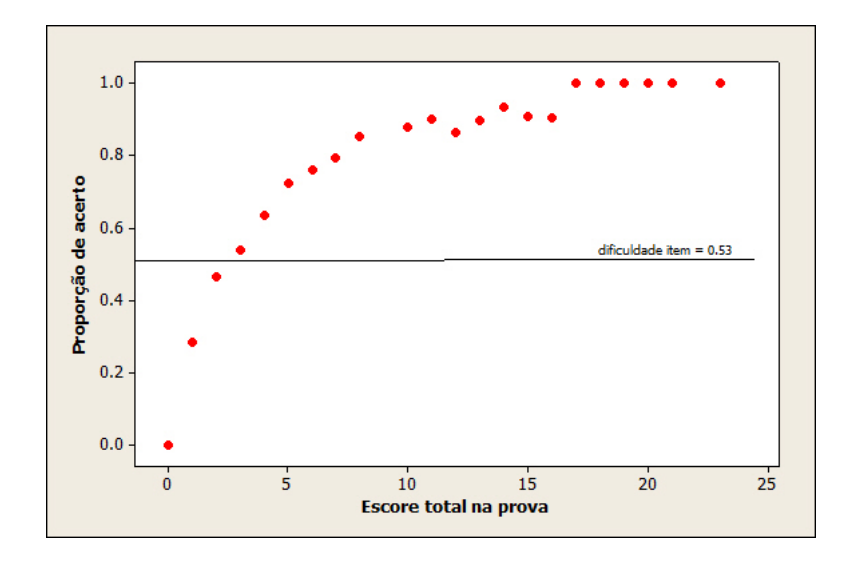

Mariana Cúri - ICMC/USP Introdução à TRI

 $\Box$ 

4.  $\sim$  伺

 $\sim$ 

つくへ

∍

∍

- Resultados dependem do particular conjunto de itens da prova (Prova - elemento central)
- Resultados dependentes do grupo de respondentes
- Compração entre indivíduos: somente com mesma prova ou provas paralelas
- · Comparação proporção acertos entre séries?

# 1. Introdução: TRI

- Surgiu formalmente a partir dos trabalhos de Lord (1952) e Rasch (1960)
- **o** Item elemento central
- **Permite a comparação entre indivíduos, mesmo submetidos a** provas diferentes
- Analisa itens com diferentes escores para as categorias sem desbalancear a estimativa do traço latente
- 2 tipos de parâmetros: de itens e individuais (traços latentes)
- $\bullet$  Modelos: probabilidade de determinada resposta ao item  $=$ f(parâmetros do item, traço latente)

# 1. Introdução: TRI

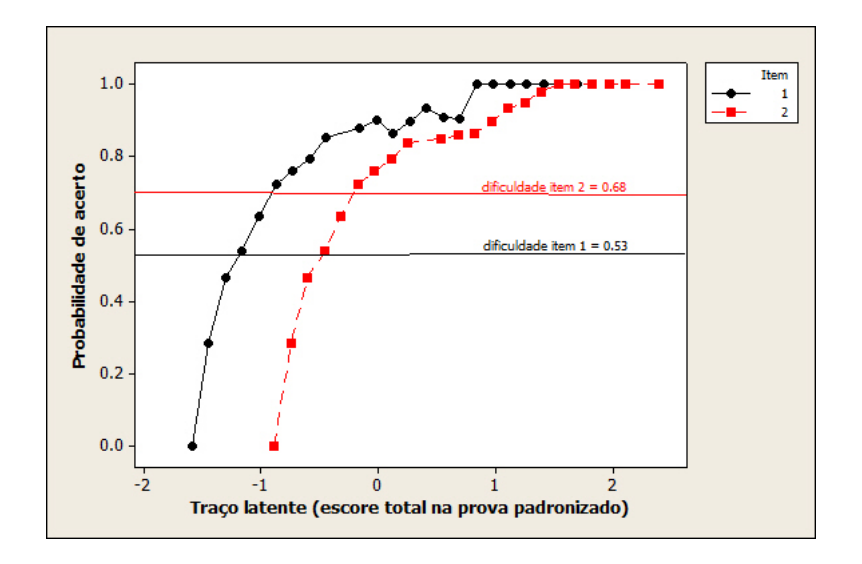

イロメ イ母メ イヨメ イヨメ

目

 $X_i = 0$  ou 1: resposta do indivíduo ao item i (incorreta ou correta)  $X_i \sim$  Bernoulli  $(P_i)$  $P_i = P(X_i = 1) = f(\theta, b_i),$ 

sendo  $b_i$  a dificuldade do item i e  $\theta$ , o traco latente do indivíduo.

Definições comuns de  $f(\theta, b_i)$  na literatura:

 $\Phi(.)$ : fda da  $N(0,1)$  - Modelos de ogiva normal 1  $\frac{1}{1+e^{-(\theta-b_i)}}$ : função logística - Modelo (logístico) de Rasch

$$
log \frac{P_i}{1-P_i} = -(\theta - b_i)
$$

# 1. Introdução: TRI

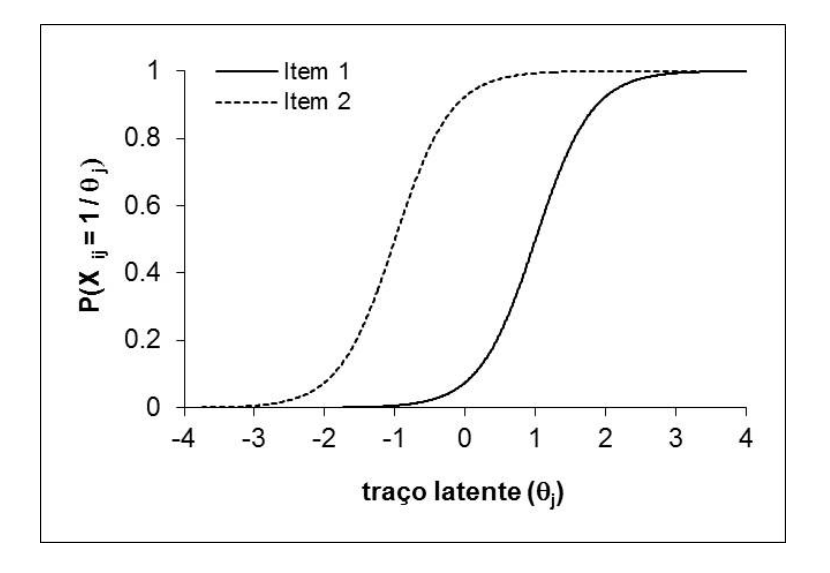

 $\leftarrow$ 

伺

 $\sim$ 

È

∍

**B** 

# 1. Introdução: TRI

Os modelos propostos dependem:

- **■** da natureza do item: dicotômicos, ordinais ou nominais
- 2 do número de populações envolvidas: apenas uma ou mais de uma população
- <sup>3</sup> da quantidade de traços latentes considerados: apenas um ou mais de um

<sup>4</sup> Mais usual: Modelos logísticos unidimensionais para itens dicotômicos Se diferenciam pelo número de parâmetros utilizados para

descrever o item:

- $\bullet$  1 parâmetro = somente a dificuldade do item (modelo de Rasch);
- $\bullet$  2 parâmetros  $=$  a dificuldade e a discriminação;
- $\bullet$  3 parâmetros  $=$  a dificuldade, a discriminação e a probabilidade de acerto por indivíduos de baixo traço latente ("chute").

→ 何 ▶ → 三 ▶

つくい

Avaliações Educacionais que usam a TRI (nacionais e internacionais)

- $\bullet$  FNFM
- · SAEB
- ENCCEJA
- · SARESP
- TOEFL
- $\bullet$  GRE
- $\bullet$  PISA

∍

 $\sim$ 

### 2. Modelos da TRI: ML3

$$
P(X_{ij}=1 | \theta_j, a_i, b_i, c_i) = c_i + \frac{(1-c_i)}{1+e^{-a_i(\theta_j-b_i)}},
$$

- $i=1, ..., 1$  (itens)  $j=1, \ldots, n$  (indivíduos)  $X_{ii}=1$ , se indiv j acerta o item *i*, e  $X_{ii}=0$ , c.c.  $\theta_i$  é o nível do traço latente do indiv j  $a_i$  parâmetro de discriminação do item i, derivada no ponto de inflexão
- $b_i$  parâmetro de dificuldade do item i,

$$
\text{se } b_i = \theta_j, \ P(X_{ij} = 1 \mid \theta_j, a_i, b_i, c_i) = (1 + c_i)/2
$$

 $c_i$  parâmetro de acerto ao acaso ("chute") do item i

つくい

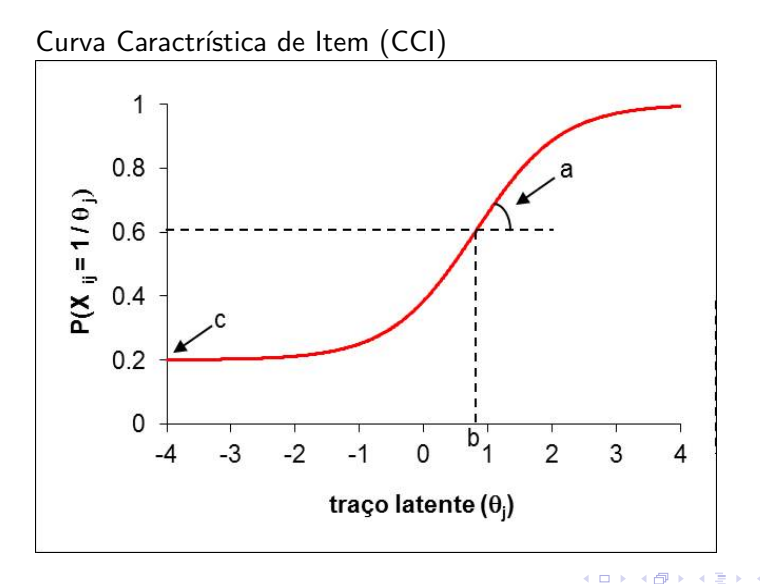

つくへ

#### Função de Informação do Item Pelas c.r. (devido à família exponencial):

$$
I_i(\theta) = \frac{\left(\frac{\partial P_i(\theta)}{\partial \theta}\right)^2}{P_i(\theta)(1 - P_i(\theta))}
$$

e

$$
I(\theta) = \sum_{i=1}^I I_i(\theta),
$$

em que  $P_i(\theta)=P(X_{ij}=1\mid \theta_j,a_i,b_i,c_i)$ , para  $\theta_j=\theta.$ Em particular, para o ML3:  $I_i(\theta) = a_i^2 \frac{(1-P_i(\theta))}{P_i(\theta)}$  $P_i(\theta)$  $P_i(\theta)-c_i$  $1-c_i$  $\big]^{2}$ .

## 2. Modelos da TRI: Função de Informação do ML3

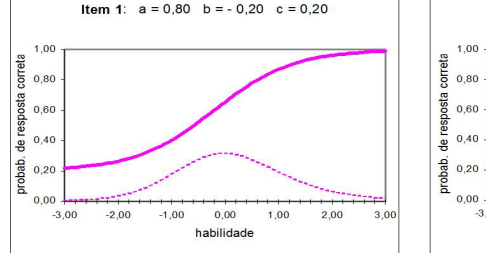

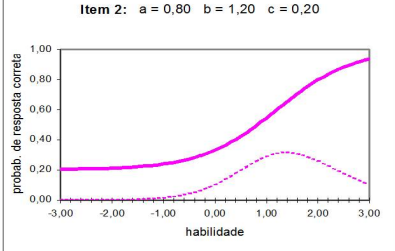

つくへ

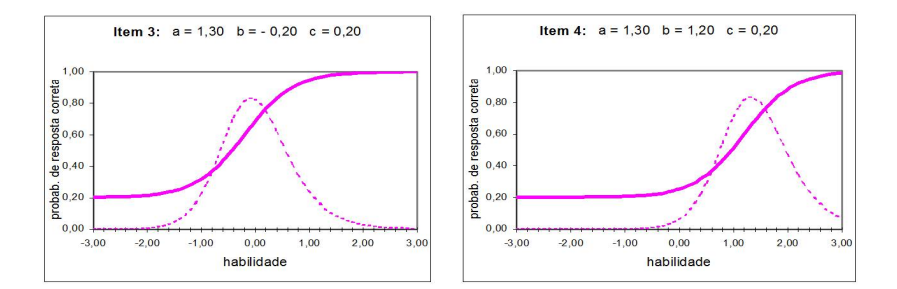

Mariana Cúri - ICMC/USP

**K ロ ▶ K 伊 ▶ K** 

э

Þ. к -b

э

Ε

### 2. Modelos da TRI: ML2

$$
P(X_{ij}=1\mid\theta_j,a_i,b_i)=\frac{1}{1+e^{-a_i(\theta_j-b_i)}}
$$

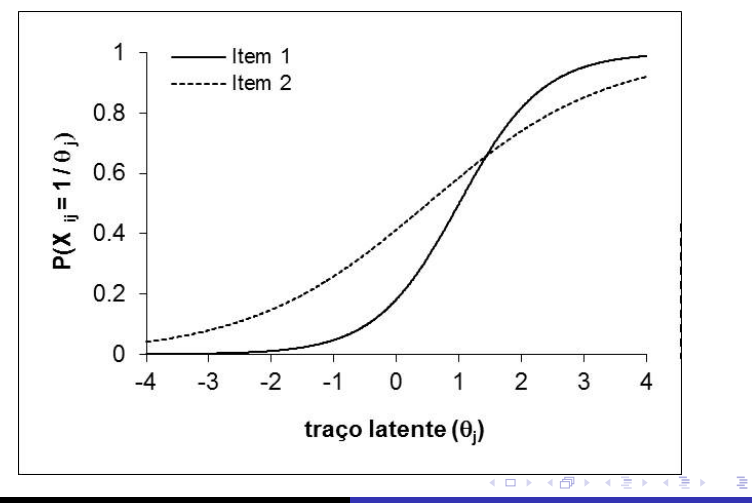

つくへ

Introdução à TRI Mariana Cúri - ICMC/USP

### 2. Modelos da TRI: ML1 (Rasch)

$$
P(X_{ij}=1\mid\theta_j,b_i)=\frac{1}{1+e^{-a(\theta_j-b_i)}}
$$

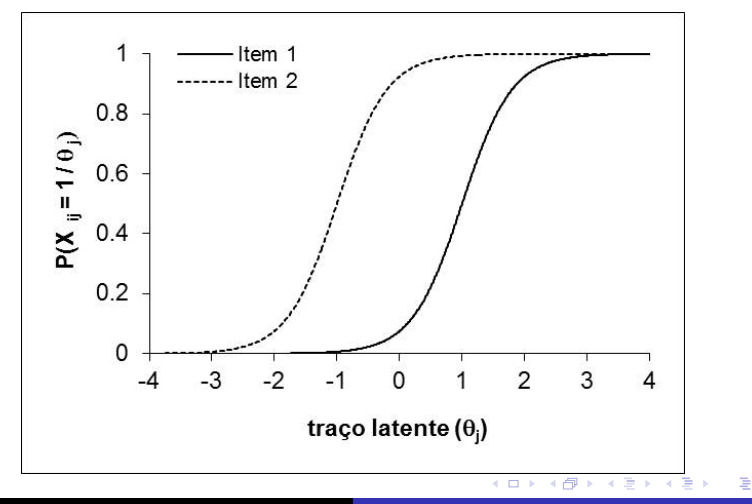

つくへ

Mariana Cúri - ICMC/USP Introdução à TRI

### 2. Modelos da TRI: modelos de ogiva normal

$$
P(X_{ij}=1\mid \eta_{ij})=\int_{-\infty}^{\eta_{ij}}\frac{1}{\sqrt{2\pi}}e^{\left(\frac{-t^2}{2}\right)}dt.
$$

equivale ao modelo logístico

$$
P(X_{ij}=1\mid \eta_{ij})=\frac{1}{1+e^{(-\eta_{ij})}}.
$$

#### com

 $\eta_{ii} = \theta_i - b_i$  no modelo de Rasch,  $\eta_{ii} = a_i(\theta_i - b_i)$  nos modelos de 2 e 3 parâmetros e

$$
P(X_{ij}=1 | \theta_j, a_i, b_i, c_i) = \int_{-\infty}^{a_i(\theta_j-b_i)} c_i + (1-c_i) \frac{1}{\sqrt{2\pi}} e^{\left(\frac{-t^2}{2}\right)} dt,
$$

 $200$ 

no ML3

### 2. Modelos da TRI: ML4

$$
P(X_{ij}=1 | \theta_j, a_i, b_i, c_i, \gamma_i) = c_i + \frac{(\gamma_i - c_i)}{1 + e^{-Da_i(\theta_j - b_i)}}
$$

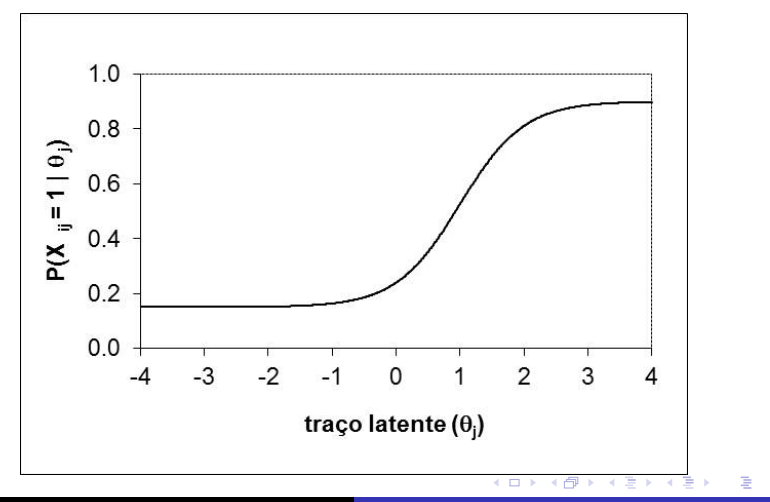

つくへ

Mariana Cúri - ICMC/USP Introdução à TRI

# 2. Modelos da TRI: Samejima - modelo de resposta gradual

$$
P^+_{ik}(\theta_j)=\frac{1}{1+e^{-D a_i(\theta_j-b_{ik})}}
$$

 $k = 0.1, ..., m_i$  $m_i+1$ :  $n^o$  categorias do item i  $P^+_{ik}(\theta_j)$ : prob. de um indivíduo com traço latente  $\theta_j$  escolher a categoria de resposta k ou qualquer outra de ordem acima de k no item i  $a_i$ : parâmetro de discriminação comum a todas as categorias do item i  $b_{ik}$ : parâmetro de gravidade que representa o nível latente necessário para a escolha da categoria de resposta acima de k com probabilidade igual a 0.50  $(b_{i1}\leq b_{i2}\leq ...\leq b_{im_i})$  $P_{i0}^*(\theta_j) = 1$  e  $P_{ik+1}^*(\theta_j) = 0$ .

4母 ト 4回 ト

# 2. Modelos da TRI: Samejima - modelo de resposta gradual

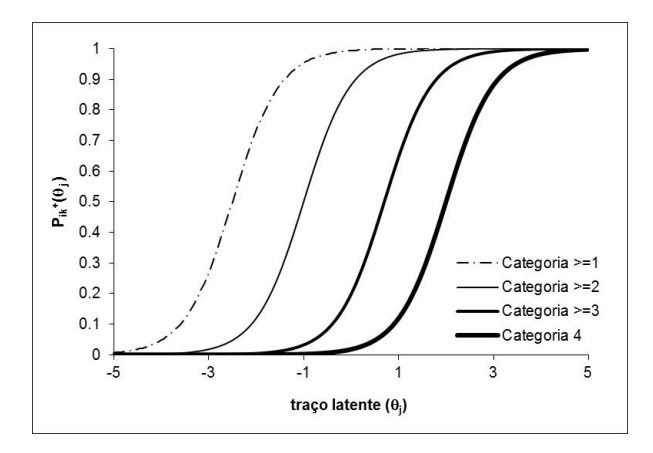

$$
P_{ik}(\theta_j) = P_{ik}^+(\theta_j) - P_{ik+1}^+(\theta_j)
$$

Ð

**State** 

つくへ

# 2. Modelos da TRI: Samejima - modelo de resposta gradual

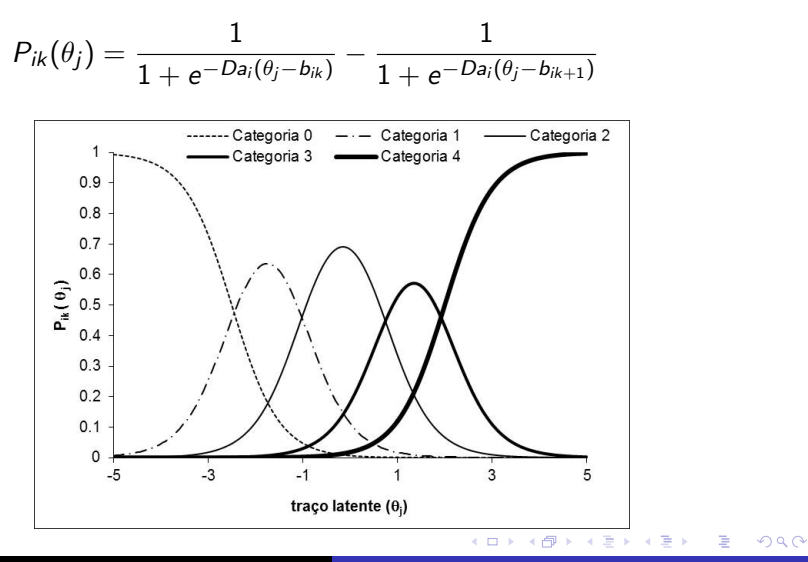

Mariana Cúri - ICMC/USP Introdução à TRI

### 2. Modelos da TRI: Multidimensional (compensatório)

$$
P(X_i = 1 | \theta, \mathbf{a}_i, b_i, c_i) = c_i + (1 - c_i) \frac{1}{1 + \exp\left[-\sum_{k=1}^p a_{ki}\theta_k + b_i\right]},
$$
  
com  $\mathbf{a}_i = (a_{1i}, \ldots, a_{pi}),$  p: número de traços latentes e

$$
\theta = (\theta_1, ..., \theta_p).
$$
  
Para  $a_1 = 0, 8, a_2 = 1, 4, b = -2, 0 \text{ e } c = 0, 2$ 

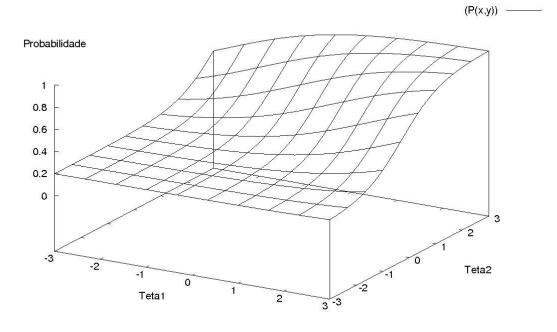

4. 동 >

つくへ

∍

Introdução à TRI Mariana Cúri - ICMC/USP

# 2. Modelos da TRI: Outros modelos

### **Ordinais**

- Modelo de Escala Gradual
- Modelo de Crédito parcial
- **Modelo de Crédito Parcial Generalizado**
- Modelo Nominal

Referência: Andrade, Tavares e Cunha (2000)

#### Multidimensionais

- · logísticos
- $\bullet$  ogiva
- **·** não compensatórios
- **o** hifatorial

Referência: Reckase (1997), Li and Lissitz (2000), Rost and Carstensen (2002) e Gardner et al (2002)

つくい

## 2. Modelos da TRI: Múltiplos grupos

$$
P(X_{ijk}=1 | \theta_{jk}, a_i, b_i, c_i) = c_i + \frac{(1-c_i)}{1+e^{-a_i(\theta_{jk}-b_i)}},
$$

i=1, ..., I (itens) j=1, ..., n<sup>k</sup> (indiv´ıduos no grupo k) k=1, ..., g (grupos)

Referência: Bock, R.D., Zimowski, M.F. (1997). *Multiple group* IRT. In Handbook of Modern Item Response Theory. W.J. van der Linden and R.K. Hambleton Eds. New York: Springer-Verlag

つくい

Tipos de parâmetro $\left\{\begin{array}{c} \text{indivíduos: } \theta \ \text{at least} \end{array}\right.$ itens:  $\zeta_i = (a_i, b_i, c_i)^t$ , no ML3, por exemplo Suposições:

- indep entre respostas de  $\neq$  indiv
- indep entre respostas de  $\neq$  itens condicionada a  $\theta_i$
- mesma probabilidade de seleção amostral
- **·** dados omissos são não informativos

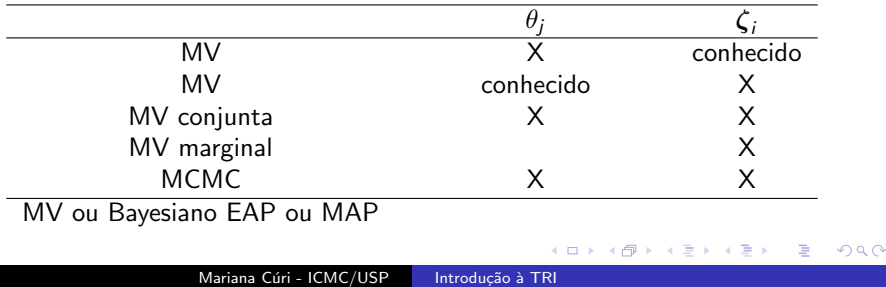

Função de verossimilhança dos modelos unidimensionais dicotômicos:

$$
L(\theta,\zeta) = \prod_{i=1}^{l} \prod_{j=1}^{n} P_{ij}^{x_{ij}} (1 - P_{ij})^{(1 - x_{ij})}
$$

- Parâmetros de itens conhecidos  $\mathcal{L}(\boldsymbol{\theta}): \frac{\partial \mathit{logL}(\boldsymbol{\theta})}{\partial \theta_j} = 0$
- Traços latentes conhecidos  $L(\zeta): \frac{\partial log L(\zeta)}{\partial \zeta_i} = \mathbf{0}$

Há necessidade de uso de processo iterativo Não está definido para alguns padrões de resposta
### 3. Estimação: Definição da escala de medida

#### **Falta de identificabilidade**:  $\theta$ ,  $\zeta$  desconhecidos

Exemplo: indivíduo com  $\theta$  = 1,20 na escala (0;1). Qual sua habilidade na escala (200 ; 40)?

$$
a(\theta - b) = (a / 40) [(40 \times \theta + 200) - (40 \times b + 200)] = a*(\theta * - b*)
$$

Resposta:  $\theta$ \* = 248

1. 
$$
\theta^* = 40 \times \theta + 200
$$
  
\n2.  $b^* = 40 \times b + 200$   
\n3.  $a^* = a / 40$   
\n4.  $P(\text{Xi-1}|\theta) = P(\text{Xi-1}|\theta^*)$ 

Solução: fdp para  $\theta$ :  $q(\theta/\tau)$ 

# 3. Estimação: MVM

Etapa 1: Tornar a verossimilhança independente de  $\theta_i$  e estimar  $\zeta_i$ Etapa 2: Estimar  $\theta_j$ , considerando-se  $\boldsymbol{\zeta}_i$  conhecidos

População de indivíduos  $\rightarrow$  seleção aleatória:  $\theta_i \sim g(\theta \mid \eta)$  $\theta_i \sim N(0, 1), \eta = (\mu = 0, \sigma^2 = 1)$ : define a métrica

Função de verossimilhança marginal:

$$
L(\zeta, \eta) = \prod_{j=1}^{n} \int_{\mathbb{R}} \prod_{i=1}^{l} P(X_{ij} = x_{ij} | \theta, \zeta) g(\theta | \eta) d\theta
$$

$$
\frac{\partial \log L(\zeta, \eta)}{\partial \zeta_{i}} = 0
$$

Proposta Bock & Aitkin: estimar itens individualmente Reestruturação EE  $+$  Hermite-Gauss: nós  $\bar{\theta}_k$ , k $=$ 1, ..., q.

**母 ▶ 4 ヨ ▶ 4** 

Derivação das fórmulas para o modelo ML1: Slides Prof. Caio Lucidius Naberezny Azevedo - UNICAMP http://www.ime.unicamp.br/∼cnaber/Material TRI.htm

Estimação Frequentista - pag 43 à 47 Estimação Bayesiana - pag 1 à 7

Função de verossimilhança:

$$
L(\theta, \zeta) = \prod_{i=1}^{l} \prod_{j=1}^{n} P_{ij}^{x_{ij}} (1 - P_{ij})^{(1 - x_{ij})}
$$

Função de distribuição a posteriori:

$$
f(\theta, \zeta) \propto L(\theta, \zeta)g(\theta \mid \eta)h(\zeta \mid \tau)
$$
  
\n
$$
\uparrow
$$
  
\ndistribuição estacionária de uma cadeia de Markov  
\ncom  $g(\theta \mid \eta)$  e  $h(\zeta \mid \tau)$  distribuições *a priori*

# 3. Estimação: Múltiplos Grupos

- · Diferentes grupos: séries, turnos, países
- Grupos definidos previamente

$$
P(X_{ijk}=1 | \theta_{jk}, a_i, b_i, c_i) = c_i + \frac{(1-c_i)}{1+e^{-a_i(\theta_{jk}-b_i)}},
$$

i=1, ..., I (itens)  
j=1, ..., 
$$
n_k
$$
 (indivíduos no grupo k)  
k=1, ..., g (grupos)

- Estimação:  $θ_{ik}$  |  $η_k \sim N(μ_k, ψ_k)$
- Identificabilidade:  $\mu_1 = 0, \psi_1 = 1$
- **Estimam-se**  $(\mu_k, \psi_k)$ , para  $k = 2, ..., g$

# 4. Equalização

• Colocar itens de provas distintas ou habilidades de populações diferentes numa mesma escala, podendo ser comparados

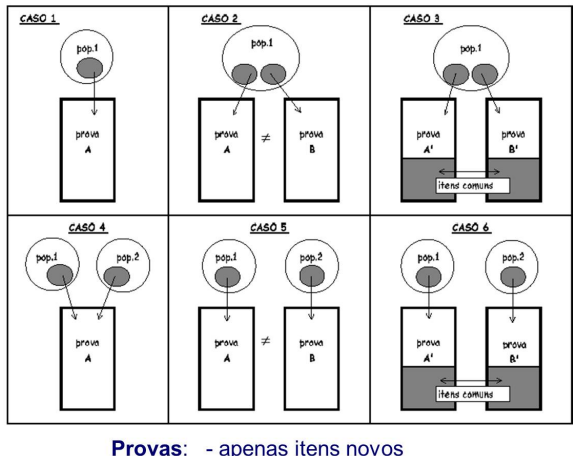

- apenas itens novos

- apenas itens já calibrados
- itens novos e já calibrados

mark of the in-

 $\Omega$ 

- via TRI: estimação de todos os dados conjuntamente equaliza em todos os casos MENOS no 5
- caso 5: resultados em métricas diferentes; sem comparações
- $\bullet$  casos 4 e 6: modelos para múltiplos grupos
- o caso 6: representa o melhor exemplo do uso da equalização e o maior avanço da TRI sobre a Teoria Clássica

- Quantos itens comuns?
- **•** Depende do tipo de equalização e da qualidade dos itens comuns
- Quanto maior o parâmetro de discriminação dos itens e quanto mais próximos estiverem os parâmetros de dificuldade dos itens da média da população avaliada, menor o número de itens comuns para uma boa equalização
- Ex: 2 provas de 30 itens pelo menos 6 em comum

SAEB: Sistema Nacional de Avaliação da Educação Básica

- **o** bienal desde 1995
- s´eries: 4a. e 8a. do EF e 3a. do EM
- **•** uma análise para cada disciplina
- $\bullet$  itens de múltipla escolha (95: itens 0,1,2)
- **·** um grande número de itens para cobrir a grade curricular
- $\bullet$  provas diferentes para uma mesma série/disciplina (BIB)
- aluno faz somente uma das provas de uma das disciplinas
- http://www.inep.gov.br/basica/saeb/

- O número de itens requerido pelos especialistas, para cada série e disciplina, é maior do que um estudante pode responder em 2 horas.
- Equalização: obter resultados comparáveis (mesma escala) para as 4a., 8a. and 3a. séries e também ao longo do tempo.
- Matemática, 3a. série: 169 itens.
	- $\bullet$  13 blocos com 13 itens cada (169=132)
	- Provas: 26 cadernos de provas com 3 blocos total de 39=3x13 itens
	- 130 itens "não apresentados" a cada um dos alunos
	- Cadernos possuem itens comuns com alguns dos outros
	- $\bullet$  Blocos comuns e/ou itens já aplicados em anos anteriores

- **Blocos da 4a, série na 8a, série**
- Blocos da 8a. série na 3a. série do ensino médio

# **Blocos Incompletos Balanceados - BIB**

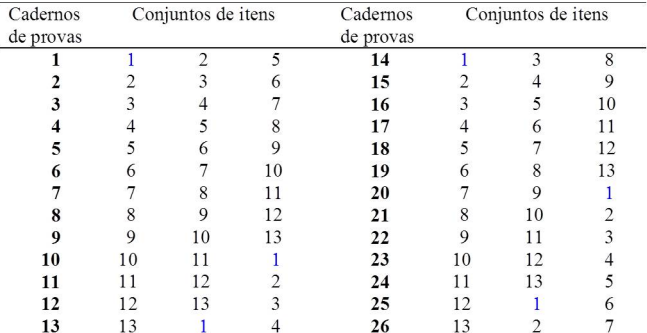

> Cada conjunto de 13 itens aparece em 6 cadernos de provas

> Cada conjunto de itens aparece duas vezes em cada uma das 3 posições nos cadernos de provas

> Um par de conjuntos de itens aparece somente uma vez em um caderno de provas

イロン イ何ン イヨン イヨン

 $\Omega$ 

- $\bullet$  Desejamos apenas estimar as habilidades dos indivíduos
- Situação comum devido à criação de Bancos de Itens
- conjunto de itens que já foram testados e calibrados a partir de um número significativo de sujeitos de uma dada população
- parâmetros "conhecidos"
- As habilidades estimadas a partir de itens do banco estarão na mesma métrica do grupo de indivíduos utilizados na calibração inicial

### 4. Equalização: itens novos  $+$  já calibrados

- Situação comum devido à ampliação de Bancos de Itens
- $\bullet$  continuamente em formação / itens saem e itens entram no banco
- Problema:

itens novos devem ser calibrados na mesma métrica de itens do banco: programas computacionais específicos

Objetivos :

criar e testar itens novos comparar o desempenho da rede pública estadual de São Paulo com o desempenho nacional, por ex

- Pode ser feita quando há itens comuns entre 2 populações
- Calibra-se separadamente 2 conjuntos de itens, que foram submetidos a 2 populações de interesse
- Para os itens comuns, teremos 2 conjuntos de estimativas, cada uma na métrica de suas respectivas populações

- Estabelece-se algum tipo de relação (preferencialmente simétrica) que permita colocarmos os parâmetros de um dos conjuntos de itens na escala do outro
- Utiliza-se essa relação para transformar os parâmetros de todos os itens (comuns e n˜ao comuns) de um conjunto na escala do outro
- Com todos os itens na mesma métrica, pode-se estimar as habilidades de todos os respondentes, que também estarão na mesma escala

- Pela propriedade de invariância, temos:  $b_1=\alpha*b_2+\beta$  e  $a_1=\frac{1}{\alpha}$  $\frac{1}{\alpha} * a_2$
- $\bullet$  Uma vez determinados os coeficientes  $\alpha$  e  $\beta$ , as estimativas dos parâmetros dos itens do grupo 2 podem facilmente ser colocados na mesma escala das estimativas do grupo 1

# 4. Equalização: Método Média-Desvio

É um método simétrico

 $\alpha = \frac{S_1}{S_2}$  $\frac{S_1}{S_2}$  e  $\beta = \bar{X}_1 - \bar{X}_2$ , em que

 $S_1$  e  $S_2$  são os desvios padrão e  $\bar X_1$   $\bar X_2$  são as médias amostrais

das estimativas dos parâmetros de dificuldade dos itens comuns nos grupos 1 e 2, respectivamente.

Para a equalização das habilidades:

 $\theta_1 = \alpha * \theta_2 + \beta$ 

 $200$ 

em que  $\theta_i$  é a habilidade na escala do grupo i.

Perguntas frequentes:

- <sup>1</sup> Quem acerta mais itens tem sua estimativa de habilidade maior?
- 2 Como a presença do parâmetro de "acerto ao acaso" $(c)$ influencia na estimativa da habilidade?
- <sup>3</sup> Responder "fora do padrão esperado" (acertar as difíceis e erras as fáceis) diminui a estimativa da habilidade?
- $\bullet$  Duas estimativas de habilidade de um mesmo indivíduo feitas a partir de respostas a provas diferentes geram valores equivalentes?

つくい

# 5. Simulações: Ogiva Normal 2 parâmetros e ML2

Samejima, F. (2000). Logistic positive exponent family of models: virtue of asymmetric item characteristic curves. Psychometrika, 65. 319-335

- EE para  $\theta$ :  $\sum_{i=1}^{I} a_i X_i = \sum_{i=1}^{I} a_i P_i(\theta)$
- $\hat{\theta} \uparrow$  com  $\sum_{i=1}^{I} a_i$
- 5 itens:  $a = (1 1 1 1 1)$ ,  $b = (-3 -1.5 0 1.5 3)$
- No modelo de ogiva normal:
	- para apenas  $1$  item correto:  $\hat{\theta} \uparrow$  quando  $b$  item acertado  $\uparrow$
	- para apenas 1 item incorreto:  $\hat{\theta} \uparrow$  quando b item errado  $\uparrow$

- não há uma regra simples determinante da posição relativa de duas estimativas de habilidades para diferentes padrões de respostas

- No modelo logístico:
	- essa contradiçao não ocorre

- quanto maior for *a* do item correto, maior será  $\hat{\theta}$  - para itens com mesma discriminação,  $\hat{\theta} \uparrow$  com o número de acertos

- porém, a dificuldade do item não é levada em consideração para estimar  $\theta$ 

メタト メモト メモト

### 5. Simulações: Ogiva Normal 2 parâmetros e ML2

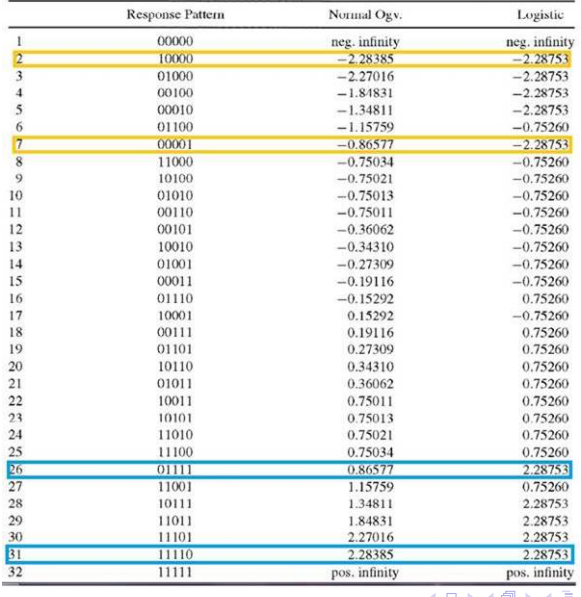

Mariana Cúri - ICMC/USP

Introducão à TRI

#### Minhas simulações: Resultados Simulações no Excel Artigo Caio

 $\leftarrow$ 

母→ ∢ 手

**SIL** 

 $299$ 

∍

Perguntas frequentes:

- <sup>1</sup> Quem acerta mais itens tem sua estimativa de habilidade maior? SIM
- 2 Como a presença do parâmetro de "acerto ao acaso" $(c)$ influencia na estimativa da habilidade?  $\bm{c}\uparrow$  implica  $\hat{\theta}\downarrow$
- <sup>3</sup> Responder "fora do padrão esperado" (acertar as difíceis e erras as fáceis) diminui a estimativa da habilidade? depende do modelo: no ML2 NÃO, mas no ML3 SIM
- $\bullet$  Duas estimativas de habilidade de um mesmo indivíduo feitas a partir de respostas a provas diferentes geram valores equivalentes? SIM

つくい

#### 6. Interpretação da Escala

- métrica arbitrária para parâmetros dos itens e habilidades
- o define a ordem, mas não o significado prático
- e ex: na escala (0,1), qual a interpretação de  $\theta = -0.8$  versus  $\theta = 1.5$

Para interpretação:

- o criação de escalas de conhecimento que tornam possível a interpretação pedagógica dos resultados
- o definição de níveis âncora e itens âncora

Níveis âncora: pontos selecionados na escala da habilidade para serem interpretados pedagogicamente

#### 6. Interpretação da Escala

#### Item âncora

Considere 2 níveis âncora consecutivos  $\theta_1$  e  $\theta_2$ , com  $\theta_1 < \theta_2$ Um item *i* é âncora no nível  $\theta_2$  se, e somente se:

$$
\bullet \ \ P(X_i=1\mid \theta=\theta_2) \geq 0,65
$$

$$
\bullet \ \ P(X_i=1\mid \theta=\theta_1)<0,50
$$

• 
$$
P(X_i = 1 | \theta = \theta_2) - P(X_i = 1 | \theta = \theta_1) \ge 0,30
$$

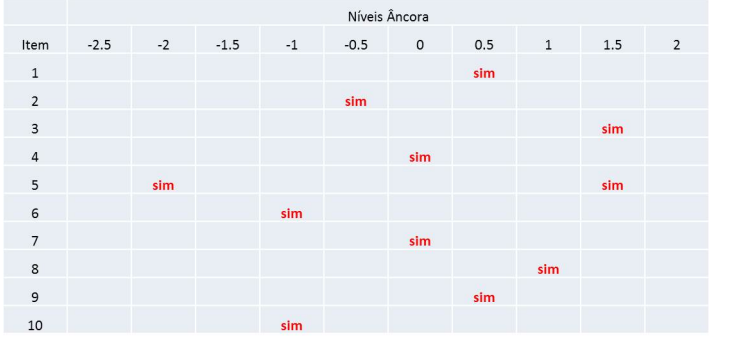

 $\Omega$ 

Slides Raquel da Cunha Valle Fundação Carlos Chagas

 $299$ 

同 → → 三

 $\sim$ 

Ð

# 7. Aplicação: Softwares Computacionais

- · SAS. SPSS. Stata? Não
- Programas individuais em Splus, R e SAS
- $\bullet$  No R: Itm. mirt
- $\bullet$  Testfact
- Bilog-MG
- $\bullet$  Xcalibre
- Multilog
- **•** Parscale
- · Noharm
- $\bullet$  WinBUGS

Bayesian Modeling - Jorge L. Bazàn  $(\text{http://argos.pucp.edu-pe/~jlbazan/software.html})$ 

つくい

- Programa Internacional de Avaliação dos Estudantes (PISA) é aplicado a alunos na faixa dos 15 anos, idade na qual a maioria dos estudantes finalizam a escolaridade básica obrigatória
- realizado a cada 3 anos desde 2000
- disciplinas: Leitura, Matemática e Ciências
- o planejamento BIB
- amostragem complexa: estrato (UF) e 3 subestratos  $(p$ ública/privada, rural/urbana e IDH)
- modelo de Rasch

- **PISA 2009 Brasil**
- 20127 estudantes brasileiros participaram (destes, 4000 prova informatizada)
- Apenas as questões de matemática (35 questões)
- 6 provas diferentes (B8=B12 e B10=B27)

| Item              | b        | Erro Padrão | a     | Erro Padrão |  |
|-------------------|----------|-------------|-------|-------------|--|
| MAT01             | $-0,150$ | 0,0304      | 1,020 | 0,0456      |  |
| MAT <sub>02</sub> | 1,773    | 0,0533      | 1,633 | 0,0754      |  |
| MAT <sub>03</sub> | 0.791    | 0,0279      | 1,707 | 0,0662      |  |
| MAT04             | 0,772    | 0,0266      | 1,830 | 0,0713      |  |
| MAT05             | 2,281    | 0,0809      | 1,437 | 0,0749      |  |
| MAT06             | 1,097    | 0,0439      | 1,136 | 0,0488      |  |
| .                 | .        | .           | .     | .           |  |
| MAT <sub>35</sub> | 1,793    | 0,0479      | 2,095 | 0,1034      |  |
| Média             | 1,469    |             | 1,434 |             |  |
|                   |          |             |       |             |  |

Tabela: Estimativas dos parâmetros de itens - PISA 2012 Brasil

 $\Omega$ 

活

メロト メ御 トメ 君 トメ 君 トー

# 7. Aplicação: PISA

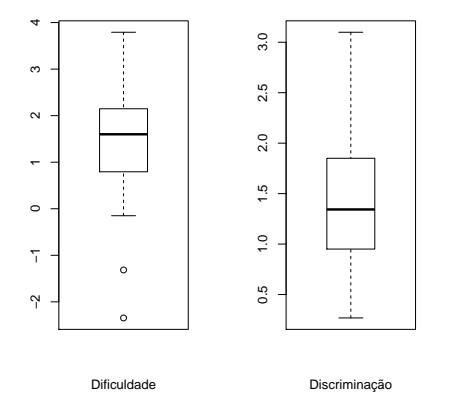

4 伊 ト

君  $\mathbf{p}$ 

 $\rightarrow$ 

4 0 8

ŧ

к

 $\,$ 

目

# 7. Aplicação: PISA

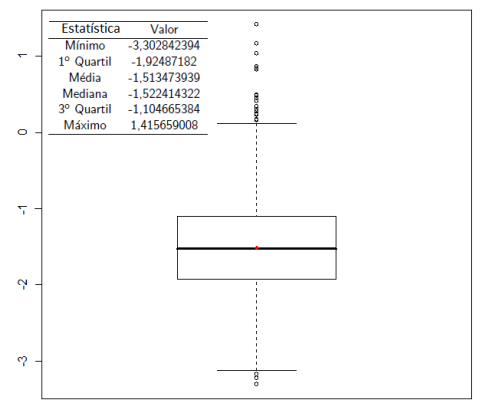

Habilidade

メロメ メ御 メメ きょく きょう

目

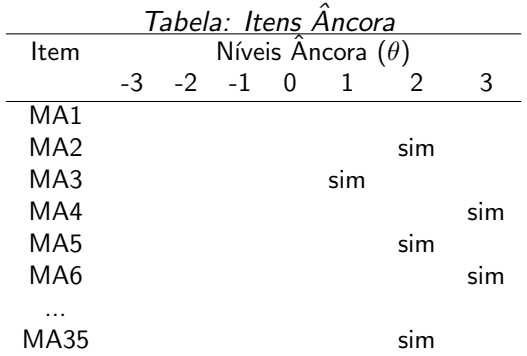

メロメ メ御 メメ きょくきょう

目

- PorSimples
- $\bullet$  BDI
- $\bullet$  CAT BDI

4 0 8

- ∢ 母 ▶ ∢ 君 ▶ .∢ 君 ▶

 $299$ 

活

**FIM** 

メロメ メタメ メミメ メミメー

 $E = \Omega Q$